# **SSD1327**

# *Advance Information*

# **128 x 128, 16 Gray Scale Dot Matrix OLED/PLED Segment/Common Driver with Controller**

This document contains information on a new product. Specifications and information herein are subject to change without notice.

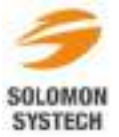

http://www.solomon-systech.com<br>
SSD1327 Rev 1.1 P 1/68 Dec 2008 **SSD1327** Rev 1.1 P 1/68 Dec 2008 Copyright © 2008 **Solomon Systech Limited**

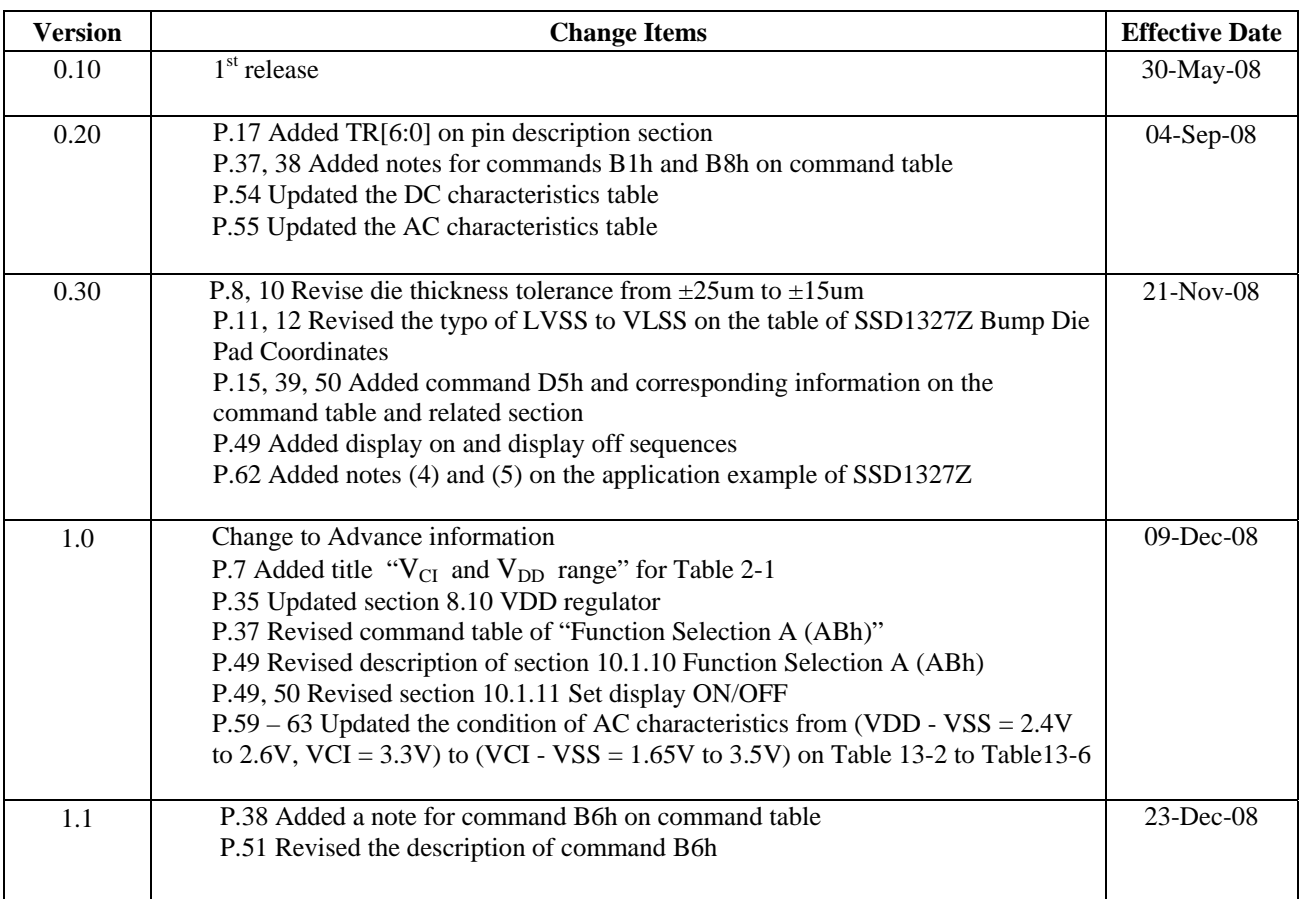

#### **Appendix: IC Revision history of SSD1327 Specification**

# **CONTENT**

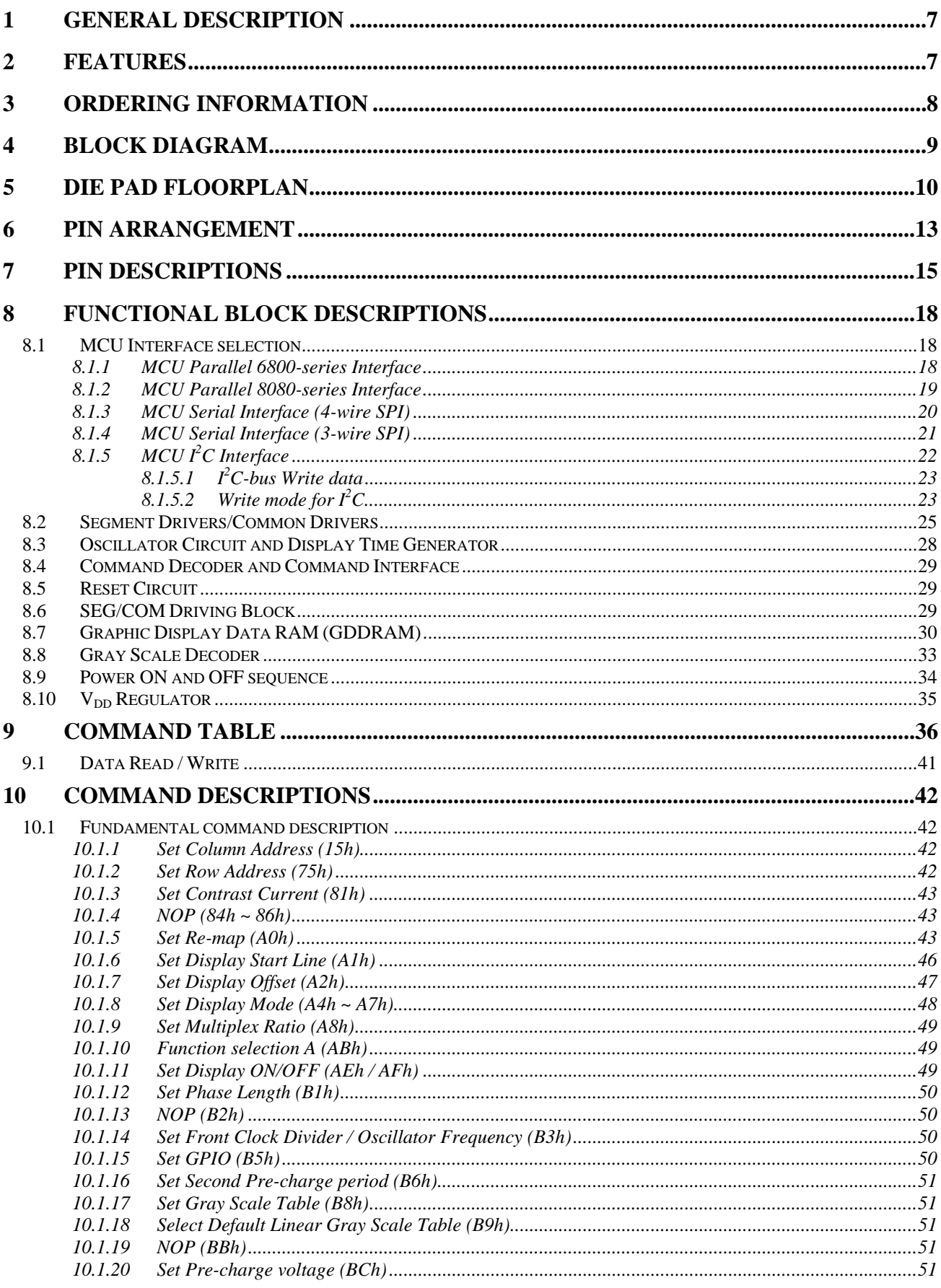

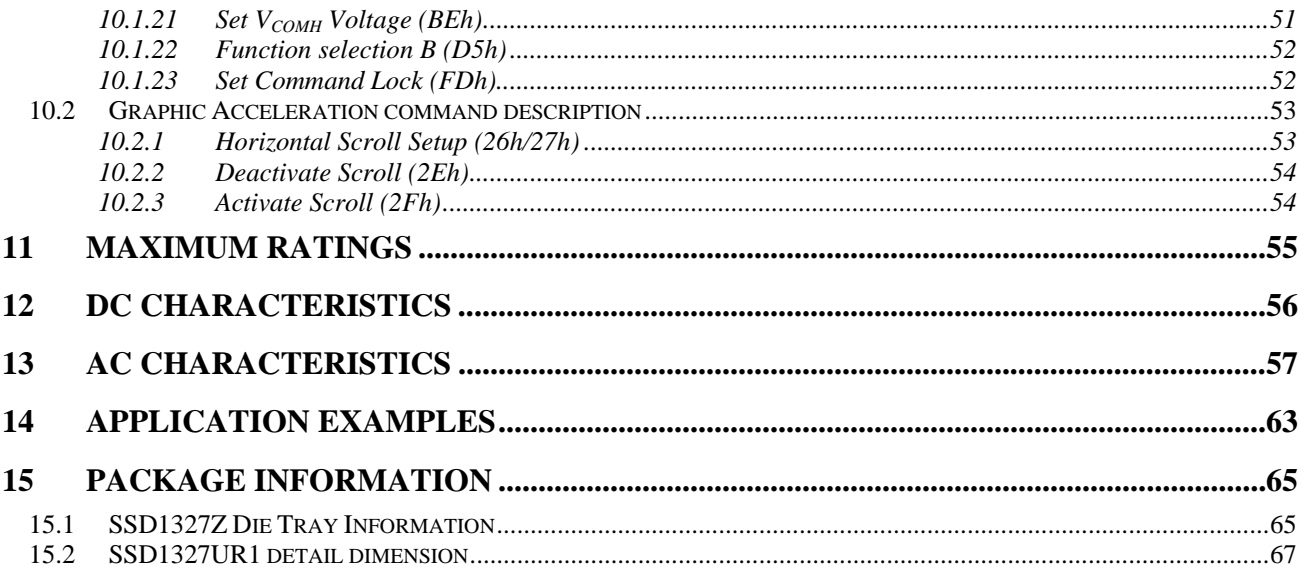

# **TABLES**

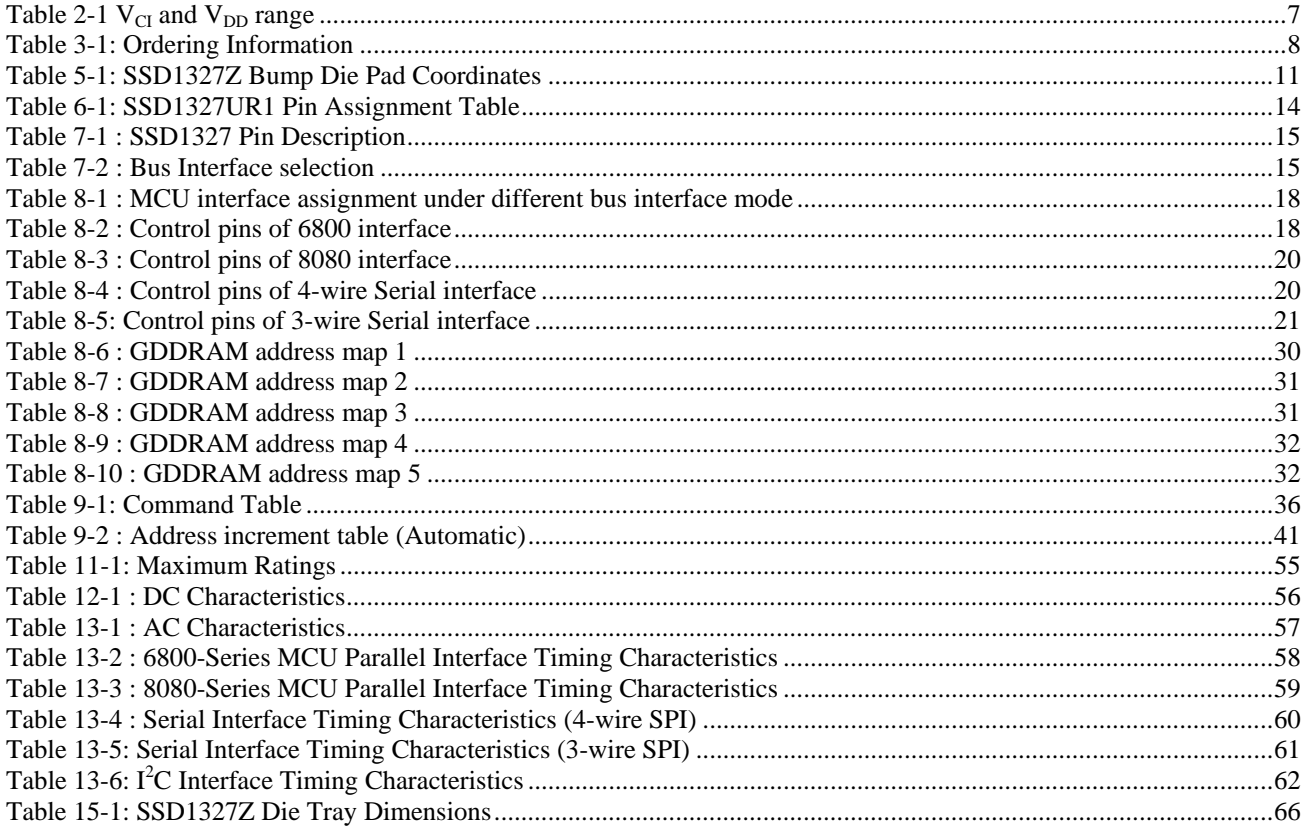

# **FIGURES**

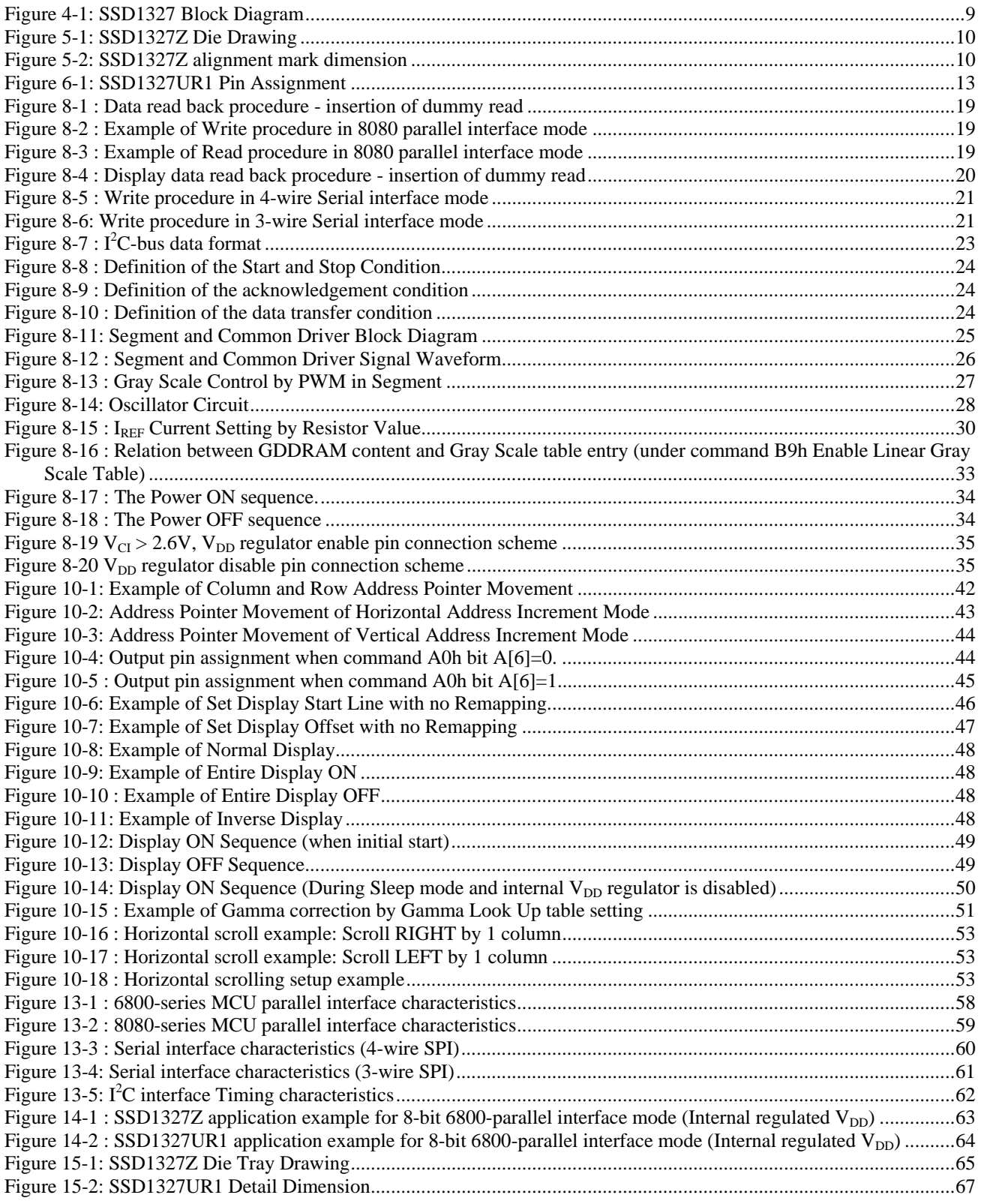

# <span id="page-6-0"></span>**1 GENERAL DESCRIPTION**

SSD1327 is a single-chip CMOS OLED/PLED driver with controller for organic/polymer light emitting diode dot-matrix graphic display system. It consists of 128 segments and 128 commons. This IC is designed for Common Cathode type OLED/PLED panel.

SSD1327 displays data directly from its internal 128 x 128 x 4 bits Graphic Display Data RAM (GDDRAM). Data/Commands are sent from general MCU through the hardware selectable  $I<sup>2</sup>C$  Interface, 6800-/8080-series compatible Parallel Interface or Serial Peripheral Interface.

# **2 FEATURES**

- Resolution: 128 x 128 matrix panel
- Power supply
	-
	- $\overline{V_{CC}} = 8V \sim 18V$  (Panel driving power supply)
	- o  $V_{CI} = 1.65V 3.5V$  (MCU interface logic level & low voltage power supply)
	- $\text{O}$  V<sub>DD</sub> = 1.65V 2.6V (Core V<sub>DD</sub> power supply, details refer to [Table 2-1](#page-6-0))

# Table 2-1 V<sub>CI</sub> and V<sub>DD</sub> range

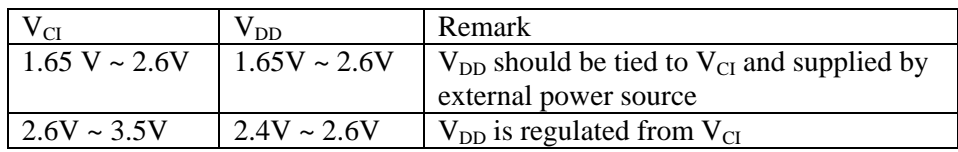

- $\circ$  V<sub>CI</sub> must be higher than or equivalent to V<sub>DD</sub> at any circumstance
- For matrix display
	- o Segment maximum source current: 300uA
	- o Common maximum sink current: 40mA
	- o 256 step contrast brightness current control
- Embedded 128 x 128 x 4 bit SRAM display buffer
- 16 gray scale
- Pin selectable MCU Interfaces:
	- o 8-bit 6800/8080-series parallel interface
	- o 3 /4 wire Serial Peripheral Interface
	- o I 2 C Interface
- Screen saving continuous scrolling function in both horizontal and vertical direction
- Programmable Frame Rate
- Programmable Multiplexing Ratio
- Row Re-mapping and Column Re-mapping
- On-Chip Oscillator
- Power On Reset (POR)
- Chip layout for COG , COF
- Wide range of operating temperature: -40°C to 85°C

# <span id="page-7-0"></span>**3 ORDERING INFORMATION**

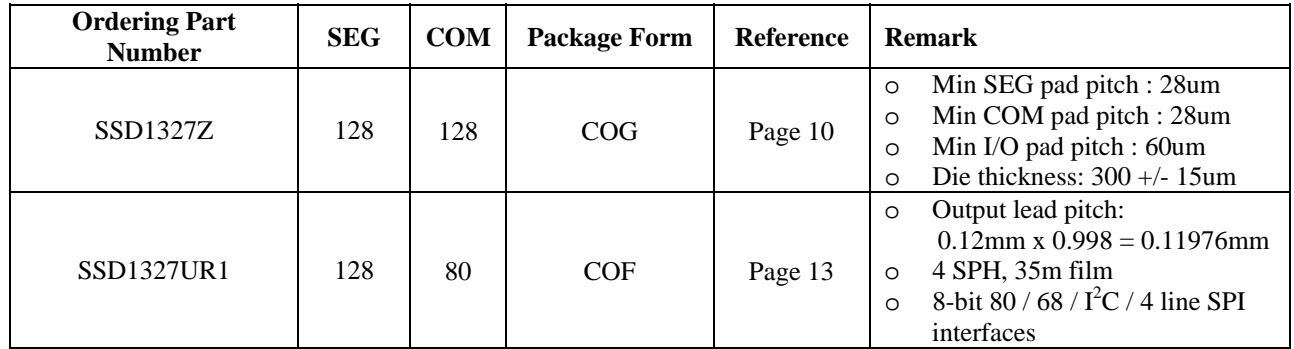

#### **Table 3-1: Ordering Information**

# <span id="page-8-0"></span>**4 BLOCK DIAGRAM**

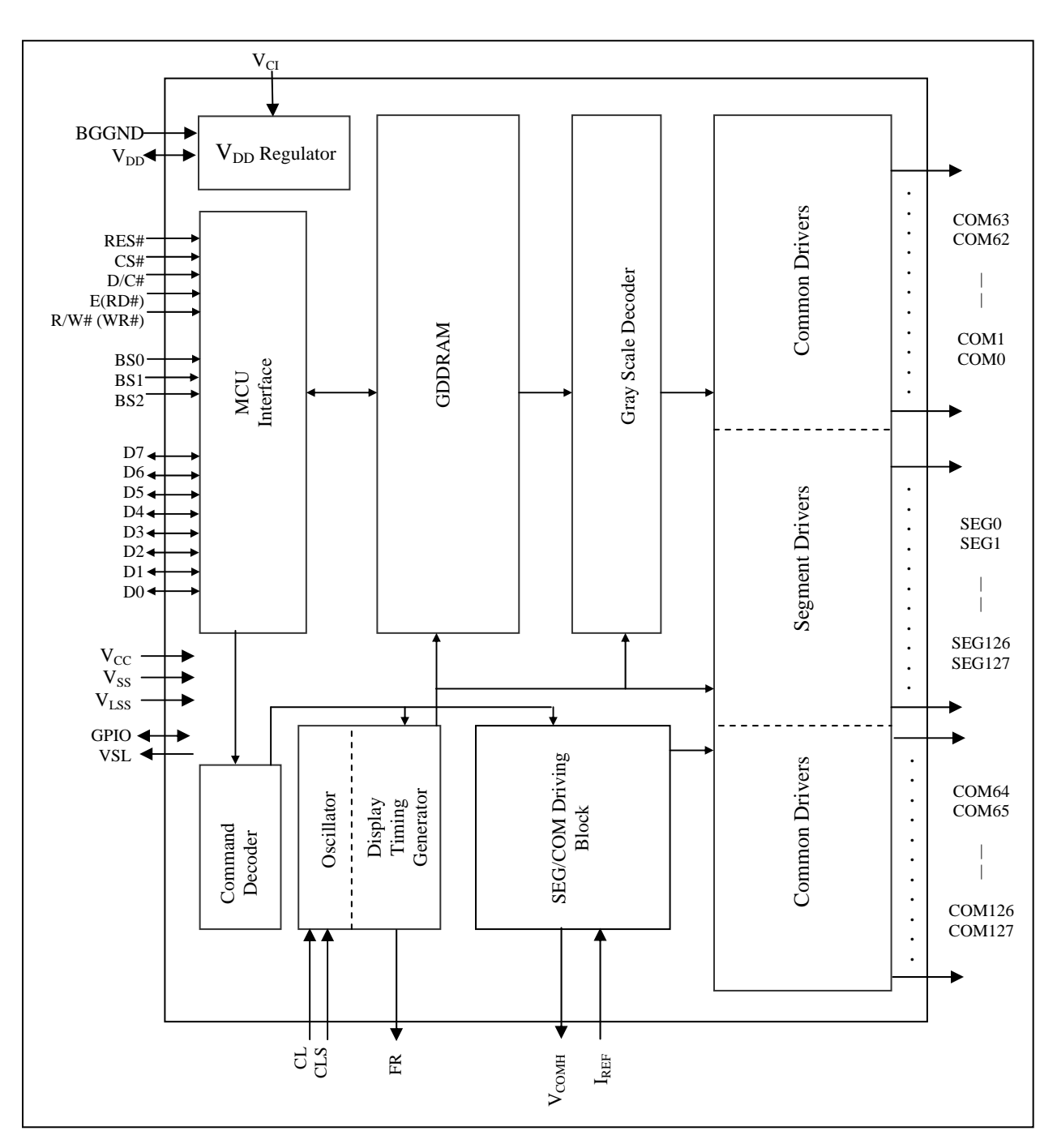

#### **Figure 4-1: SSD1327 Block Diagram**

# <span id="page-9-0"></span>**5 DIE PAD FLOORPLAN**

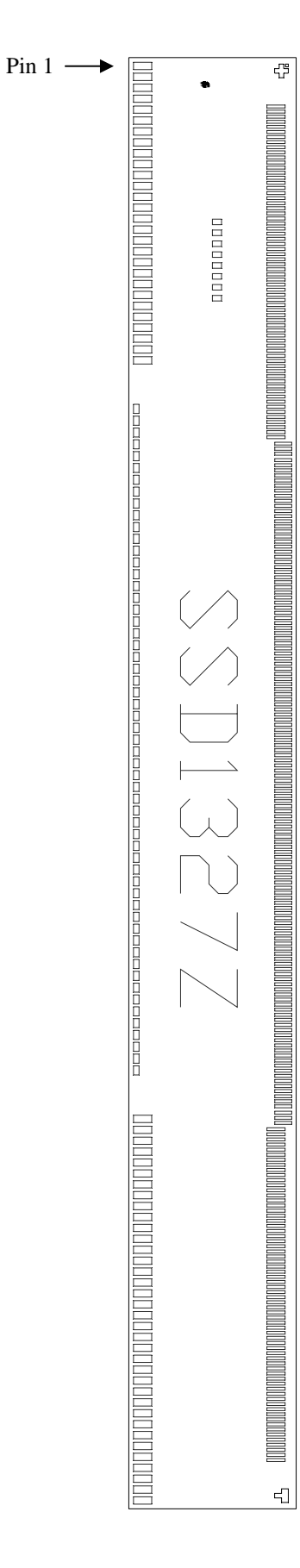

#### **Figure 5-1: SSD1327Z Die Drawing**

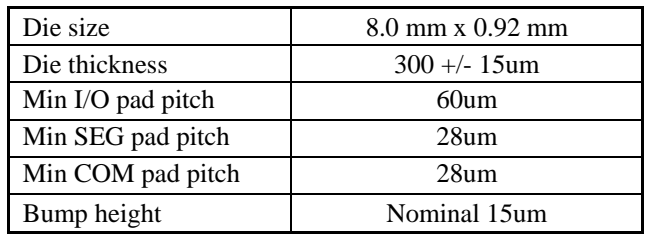

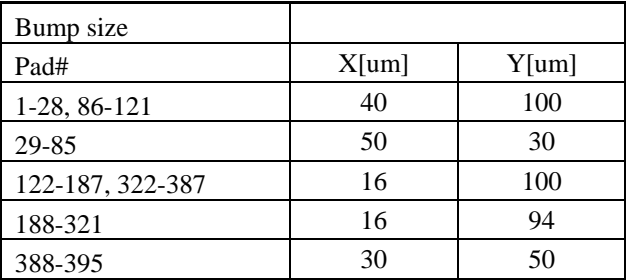

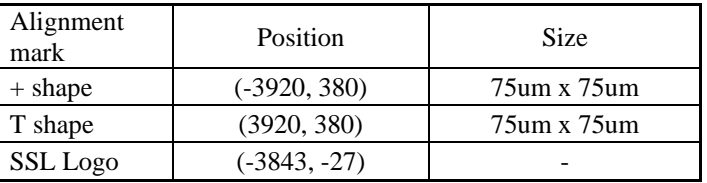

(For details dimension please see Figure 5-2)

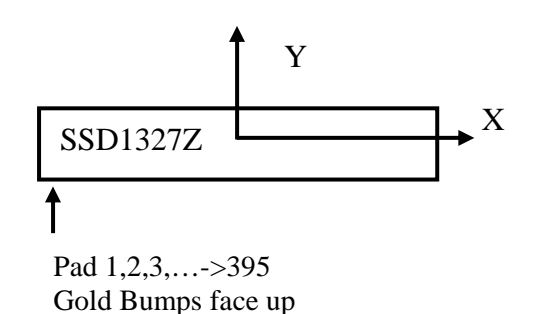

#### **Figure 5-2: SSD1327Z alignment mark dimension**

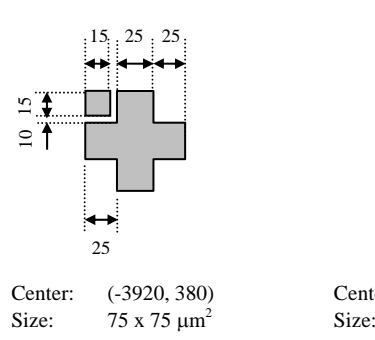

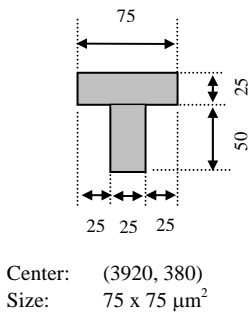

#### **Table 5-1: SSD1327Z Bump Die Pad Coordinates**

<span id="page-10-0"></span>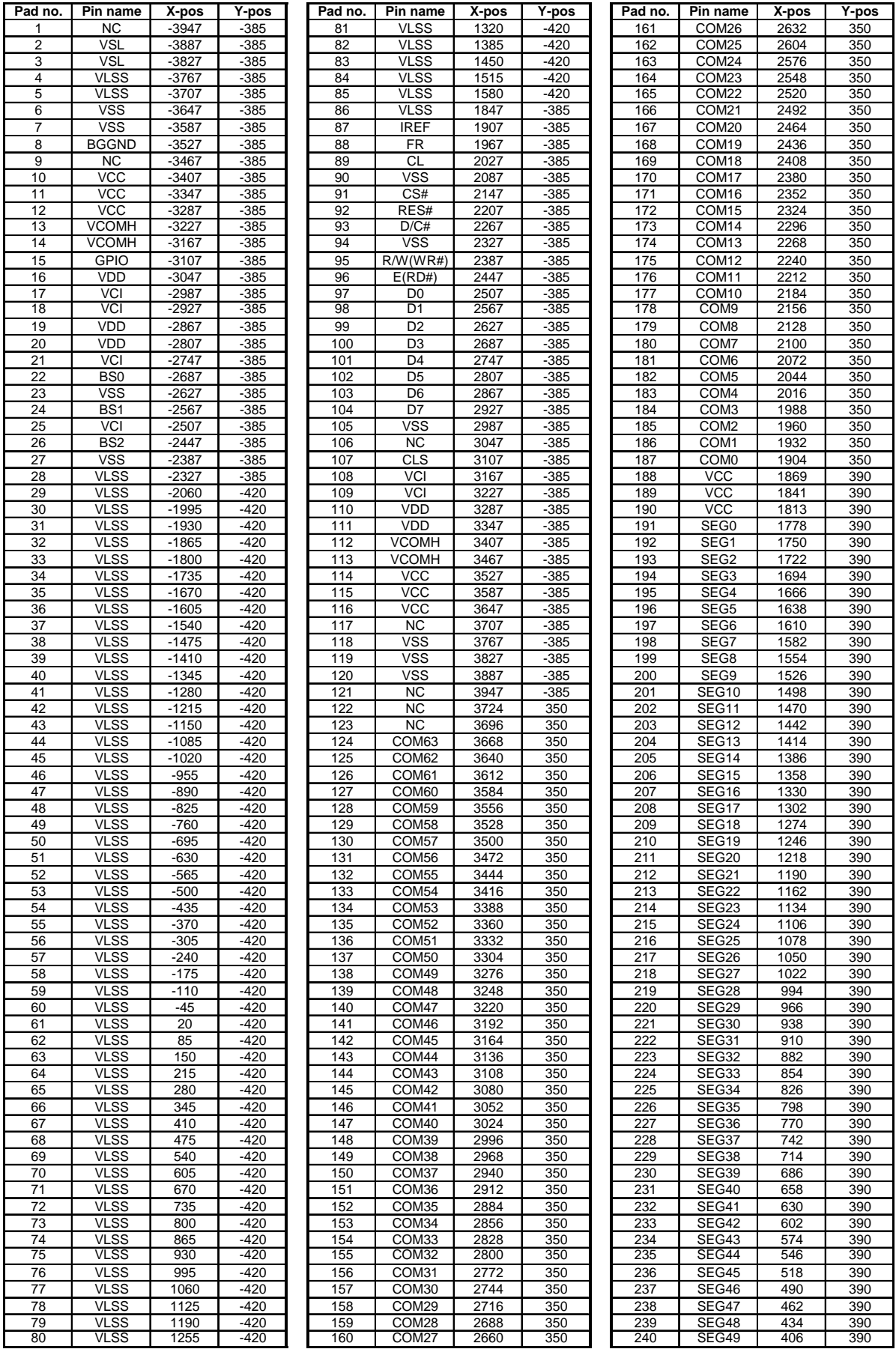

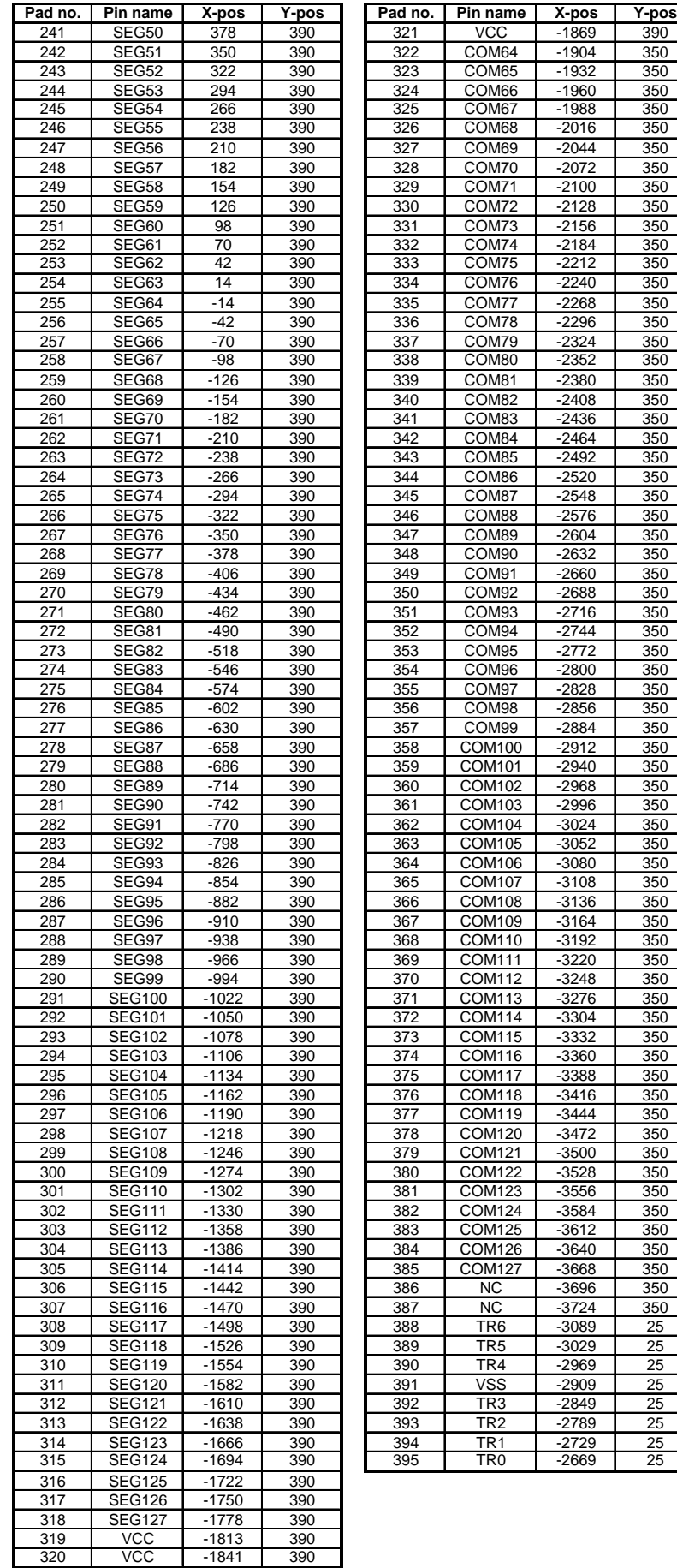

# <span id="page-12-0"></span>**6 PIN ARRANGEMENT**

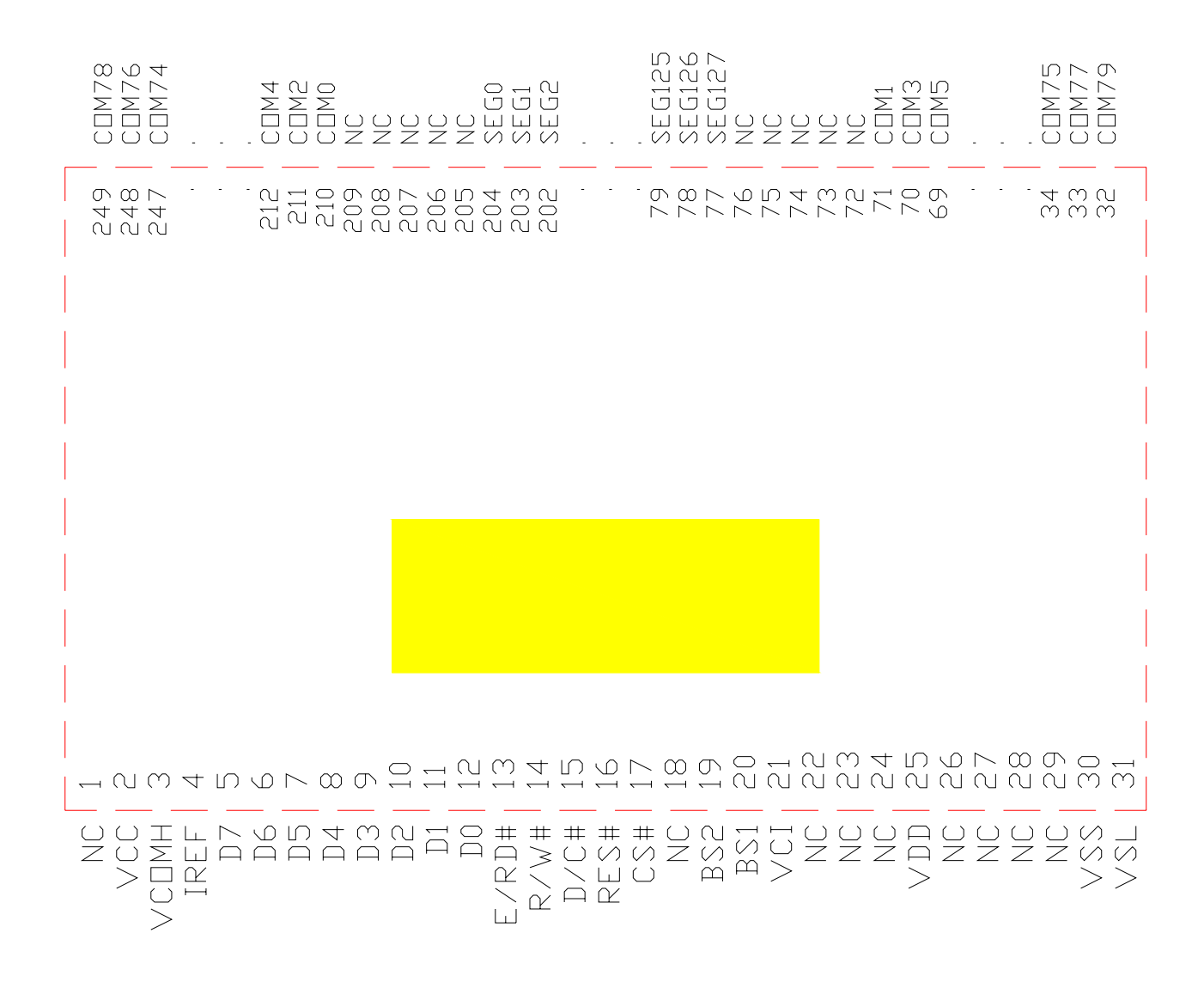

#### **Figure 6-1: SSD1327UR1 Pin Assignment**

## **Table 6-1: SSD1327UR1 Pin Assignment Table**

<span id="page-13-0"></span>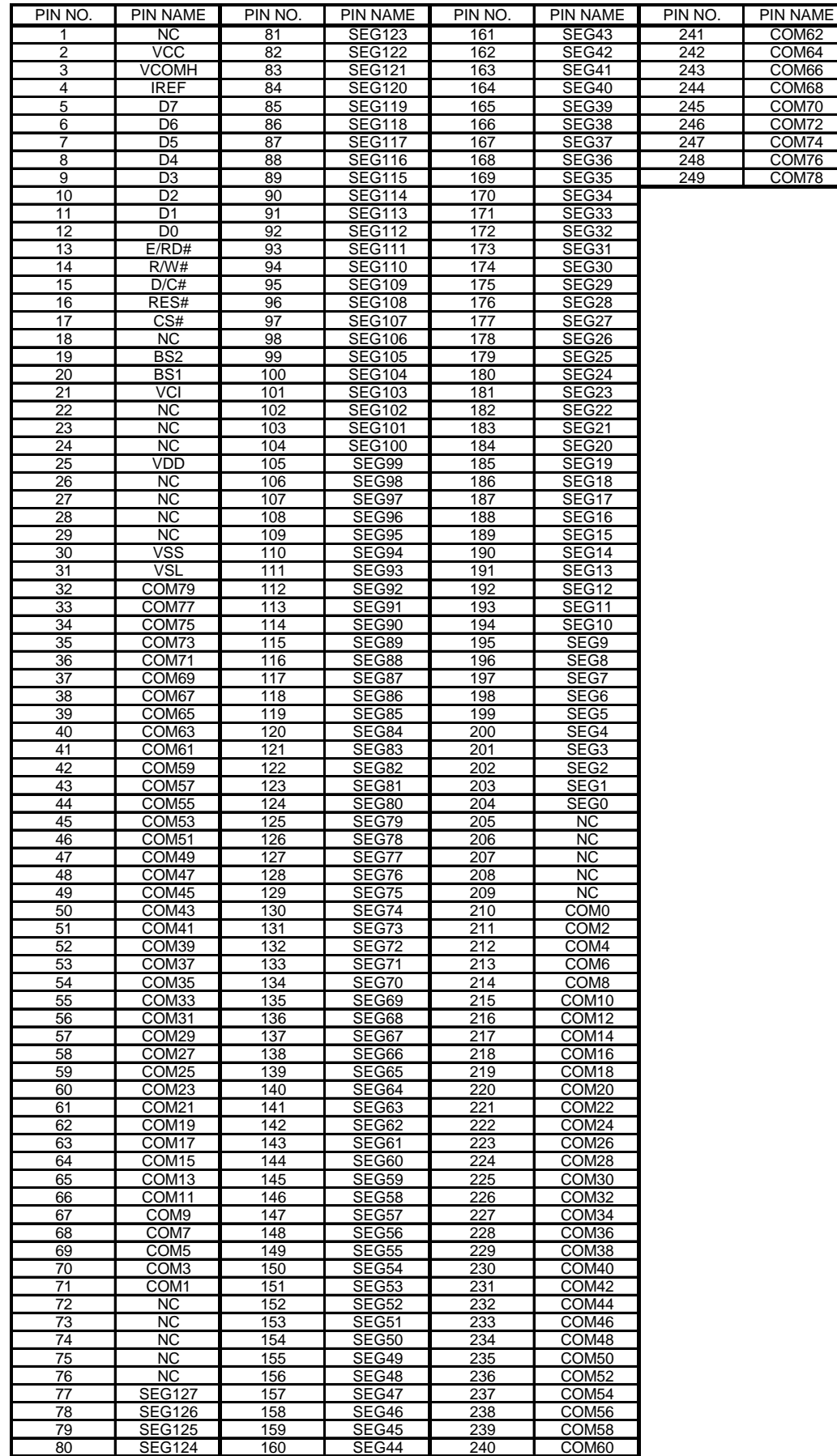

# <span id="page-14-0"></span>**7 PIN DESCRIPTIONS**

# **Key:**

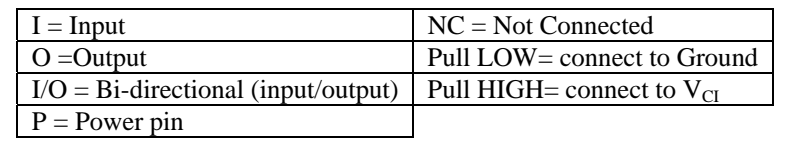

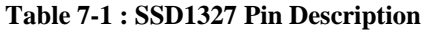

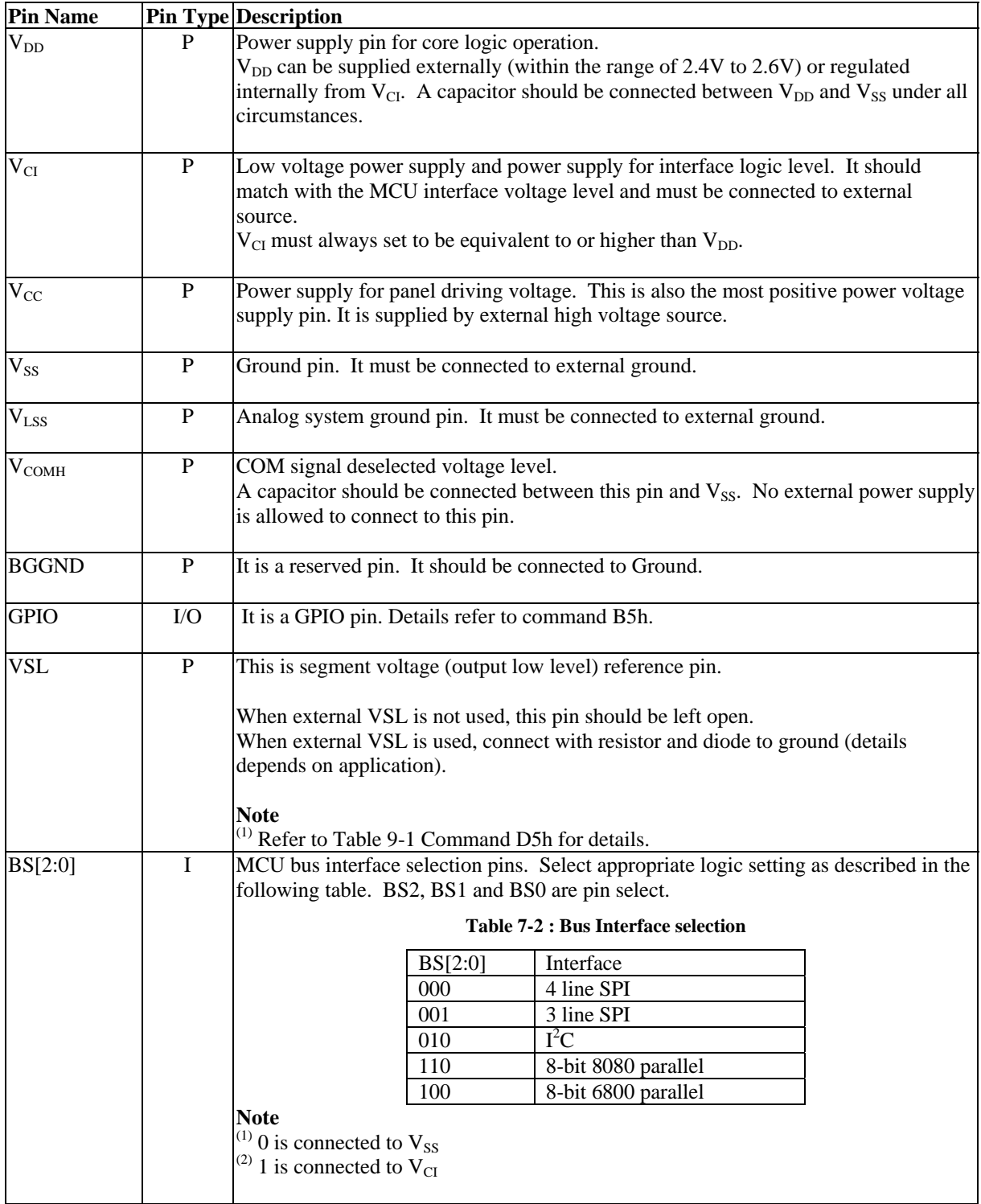

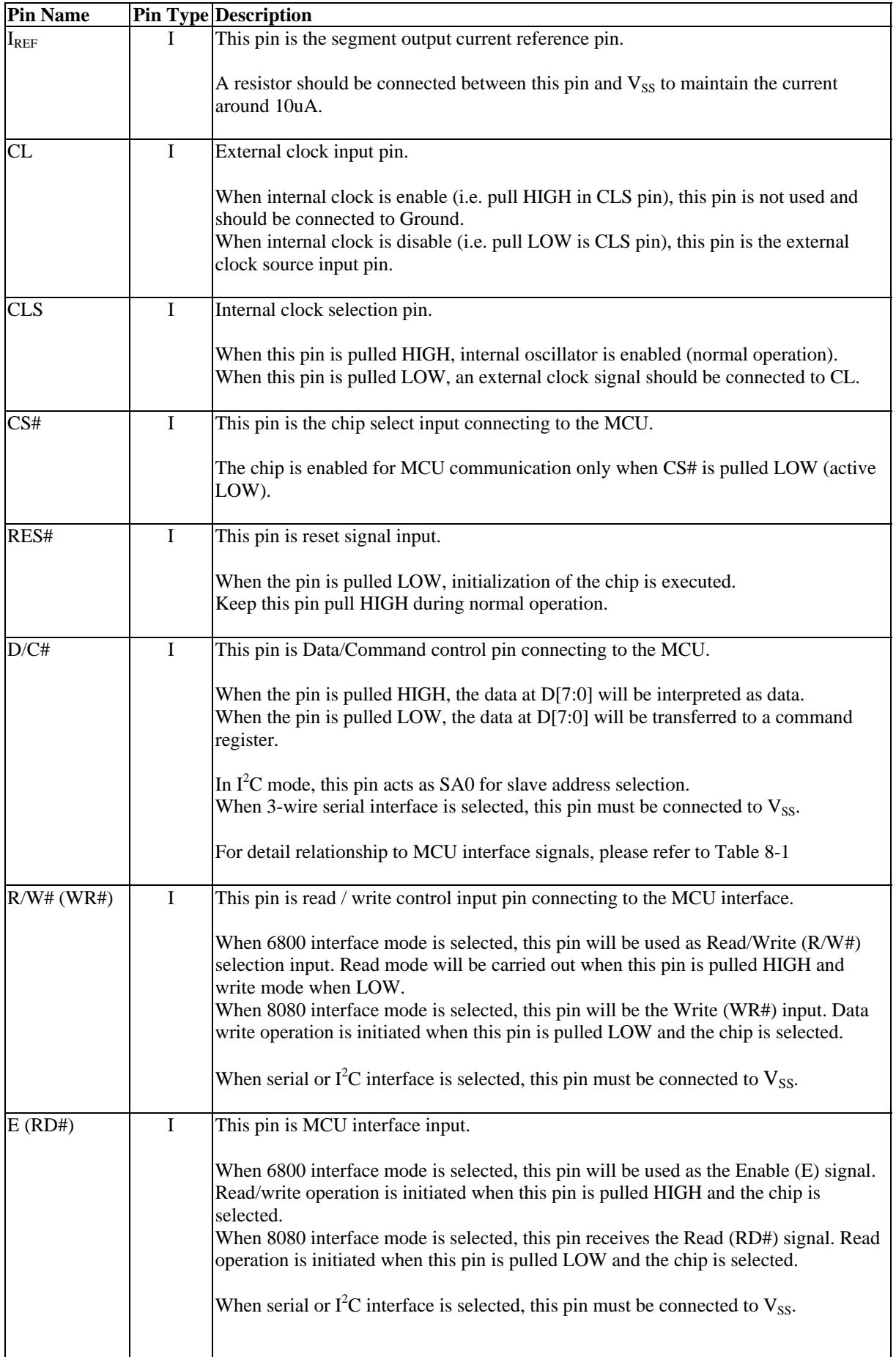

![](_page_16_Picture_71.jpeg)

# <span id="page-17-0"></span>**8 FUNCTIONAL BLOCK DESCRIPTIONS**

## **8.1 MCU Interface selection**

SSD1327 MCU interface consist of 8 data pins and 5 control pins. The pin assignment at different interface mode is summarized in [Table 8-1](#page-17-0). Different MCU mode can be set by hardware selection on BS[2:0] pins (please refer to [Table 7-2](#page-14-0) for BS[2:0] setting).

![](_page_17_Picture_157.jpeg)

![](_page_17_Picture_158.jpeg)

#### **8.1.1 MCU Parallel 6800-series Interface**

The parallel interface consists of 8 bi-directional data pins (D[7:0]), R/W#, D/C#, E and CS#.

A LOW in R/W# indicates WRITE operation and HIGH in R/W# indicates READ operation. A LOW in D/C# indicates COMMAND read/write and HIGH in D/C# indicates DATA read/write. The E input serves as data latch signal while CS# is LOW. Data is latched at the falling edge of E signal.

![](_page_17_Picture_159.jpeg)

#### **Table 8-2 : Control pins of 6800 interface**

#### **Note**

 $\frac{(1)}{1}$  stands for falling edge of signal

H stands for HIGH in signal

L stands for LOW in signal

In order to match the operating frequency of display RAM with that of the microprocessor, some pipeline processing is internally performed which requires the insertion of a dummy read before the first actual display data read. This is shown in [Figure 8-1.](#page-18-0)

<span id="page-18-0"></span>![](_page_18_Figure_0.jpeg)

#### **Figure 8-1 : Data read back procedure - insertion of dummy read**

#### **8.1.2 MCU Parallel 8080-series Interface**

The parallel interface consists of 8 bi-directional data pins (D[7:0]), RD#, WR#, D/C# and CS#.

A LOW in D/C# indicates COMMAND read/write and HIGH in D/C# indicates DATA read/write. A rising edge of RD# input serves as a data READ latch signal while CS# is kept LOW. A rising edge of WR# input serves as a data/command WRITE latch signal while CS# is kept LOW.

![](_page_18_Figure_5.jpeg)

![](_page_18_Figure_6.jpeg)

![](_page_18_Figure_7.jpeg)

![](_page_18_Figure_8.jpeg)

| <b>Function</b> | RD# | WR# | CS# | D/CH |
|-----------------|-----|-----|-----|------|
| Write command   |     |     |     |      |
| Read status     |     |     |     |      |
| Write data      |     |     |     |      |
| Read data       |     |     |     |      |

**Table 8-3 : Control pins of 8080 interface** 

<span id="page-19-0"></span>**Note** 

 $(1)$   $\uparrow$  stands for rising edge of signal

 $(2)$  H stands for HIGH in signal

 $(3)$  L stands for LOW in signal

In order to match the operating frequency of display RAM with that of the microprocessor, some pipeline processing is internally performed which requires the insertion of a dummy read before the first actual display data read. This is shown in [Figure 8-4.](#page-19-0)

![](_page_19_Figure_7.jpeg)

**Figure 8-4 : Display data read back procedure - insertion of dummy read** 

## **8.1.3 MCU Serial Interface (4-wire SPI)**

The serial interface consists of serial clock SCLK, serial data SDIN, D/C#, CS#. In SPI mode, D0 acts as SCLK, D1 acts as SDIN. For the unused data pins, D2 should be left open. The pins from D3 to D7, E and R/W# can be connected to an external ground.

![](_page_19_Picture_174.jpeg)

![](_page_19_Picture_175.jpeg)

**Note** 

 $^{(1)}$  H stands for HIGH in signal

 $^{(2)}$ L stands for LOW in signal

SDIN is shifted into an 8-bit shift register on every rising edge of SCLK in the order of D7, D6, ... D0. D/C# is sampled on every eighth clock and the data byte in the shift register is written to the Graphic Display Data RAM (GDDRAM) or command register in the same clock.

Under serial mode, only write operations are allowed.

<span id="page-20-0"></span>![](_page_20_Figure_0.jpeg)

#### **Figure 8-5 : Write procedure in 4-wire Serial interface mode**

#### **8.1.4 MCU Serial Interface (3-wire SPI)**

The 3-wire serial interface consists of serial clock SCLK, serial data SDIN and CS#. In 3-wire SPI mode, D0 acts as SCLK, D1 acts as SDIN. For the unused data pins, D2 should be left open. The pins from D3 to D7, R/W# (WR#), E(RD#) and D/C# can be connected to an external ground.

The operation is similar to 4-wire serial interface while D/C# pin is not used. There are altogether 9-bits will be shifted into the shift register on every ninth clock in sequence: D/C# bit, D7 to D0 bit. The D/C# bit (first bit of the sequential data) will determine the following data byte in the shift register is written to the Display Data RAM (D/C# bit = 1) or the command register (D/C# bit = 0). Under serial mode, only write operations are allowed.

| <b>Function</b> | E(RD#)  | R/W#(WR#) | CS# | $D/C\#$ | D <sub>0</sub> |                                     |
|-----------------|---------|-----------|-----|---------|----------------|-------------------------------------|
| Write command   | Tie LOW | Tie LOW   |     | Tie LOW |                | <b>Note</b>                         |
| Write data      | Tie LOW | Tie LOW   |     | Tie LOW |                | $^{(1)}$ L stands for LOW in signal |

 $<sup>(1)</sup>$  L stands for LOW in signal</sup>

**Table 8-5: Control pins of 3-wire Serial interface** 

![](_page_20_Figure_7.jpeg)

**Figure 8-6: Write procedure in 3-wire Serial interface mode** 

## <span id="page-21-0"></span>**8.1.5 MCU I2 C Interface**

The I<sup>2</sup>C communication interface consists of slave address bit SA0, I<sup>2</sup>C-bus data signal SDA (SDA<sub>OUT</sub>/D<sub>2</sub> for output and  $SDA_{IN}/D_1$  for input) and I<sup>2</sup>C-bus clock signal SCL (D<sub>0</sub>). Both the data and clock signals must be connected to pull-up resistors. RES# is used for the initialization of device.

a) Slave address bit (SA0)

SSD1327 has to recognize the slave address before transmitting or receiving any information by the  $I<sup>2</sup>C$ -bus. The device will respond to the slave address following by the slave address bit ("SA0" bit) and the read/write select bit ("R/W#" bit) with the following byte format,

 $b_7 b_6 b_5 b_4 b_3 b_2 b_1 b_0$ 0 1 1 1 1 0 SA0 R/W#

"SA0" bit provides an extension bit for the slave address. Either "0111100" or "0111101", can be selected as the slave address of SSD1327. D/C# pin acts as SA0 for slave address selection. "R/W#" bit is used to determine the operation mode of the  $I<sup>2</sup>C$ -bus interface. R/W#=1, it is in read mode. R/W#=0, it is in write mode.

b)  $I^2C$ -bus data signal (SDA)

SDA acts as a communication channel between the transmitter and the receiver. The data and the acknowledgement are sent through the SDA.

It should be noticed that the ITO track resistance and the pulled-up resistance at "SDA" pin becomes a voltage potential divider. As a result, the acknowledgement would not be possible to attain a valid logic 0 level in "SDA".

" $SDA<sub>IN</sub>$ " and " $SDA<sub>OUT</sub>$ " are tied together and serve as SDA. The " $SDA<sub>IN</sub>$ " pin must be connected to act as SDA. The "SDA $_{\text{OUT}}$ " pin may be disconnected. When "SDA $_{\text{OUT}}$ " pin is disconnected, the acknowledgement signal will be ignored in the  $I<sup>2</sup>C$ -bus.

c)  $I^2C$ -bus clock signal (SCL)

The transmission of information in the  $I<sup>2</sup>C$ -bus is following a clock signal, SCL. Each transmission of data bit is taken place during a single clock period of SCL.

# <span id="page-22-0"></span>**8.1.5.1 I 2 C-bus Write data**

The  $I<sup>2</sup>C$ -bus interface gives access to write data and command into the device. Please refer to [Figure 8-7](#page-22-0) for the write mode of  $I^2C$ -bus in chronological order.

![](_page_22_Figure_2.jpeg)

#### **Figure 8-7 : I2 C-bus data format**

# **8.1.5.2 Write mode for I<sup>2</sup> C**

- 1) The master device initiates the data communication by a start condition. The definition of the start condition is shown in [Figure 8-8](#page-23-0). The start condition is established by pulling the SDA from HIGH to LOW while the SCL stays HIGH.
- 2) The slave address is following the start condition for recognition use. For the SSD1327, the slave address is either "b0111100" or "b0111101" by changing the SA0 to LOW or HIGH (D/C pin acts as SA0).
- 3) The write mode is established by setting the R/W# bit to logic "0".
- 4) An acknowledgement signal will be generated after receiving one byte of data, including the slave address and the R/W# bit. Please refer to the [Figure 8-9](#page-23-0) for the graphical representation of the acknowledge signal. The acknowledge bit is defined as the SDA line is pulled down during the HIGH period of the acknowledgement related clock pulse.
- 5) After the transmission of the slave address, either the control byte or the data byte may be sent across the SDA. A control byte mainly consists of Co and D/C# bits following by six "0" 's.
	- a. If the Co bit is set as logic "0", the transmission of the following information will contain data bytes only.
	- b. The D/C# bit determines the next data byte is acted as a command or a data. If the D/C# bit is set to logic "0", it defines the following data byte as a command. If the  $D/C\#$  bit is set to logic "1", it defines the following data byte as a data which will be stored at the GDDRAM. The GDDRAM column address pointer will be increased by one automatically after each data write.
- 6) Acknowledge bit will be generated after receiving each control byte or data byte.
- 7) The write mode will be finished when a stop condition is applied. The stop condition is also defined in [Figure 8-8](#page-23-0). The stop condition is established by pulling the "SDA in" from LOW to HIGH while the "SCL" stays HIGH.

<span id="page-23-0"></span>![](_page_23_Figure_0.jpeg)

**Figure 8-8 : Definition of the Start and Stop Condition** 

![](_page_23_Figure_2.jpeg)

![](_page_23_Figure_3.jpeg)

Please be noted that the transmission of the data bit has some limitations.

- 1. The data bit, which is transmitted during each SCL pulse, must keep at a stable state within the "HIGH" period of the clock pulse. Please refer to the [Figure 8-10](#page-23-0) for graphical representations. Except in start or stop conditions, the data line can be switched only when the SCL is LOW.
- 2. Both the data line (SDA) and the clock line (SCL) should be pulled up by external resistors.

![](_page_23_Figure_7.jpeg)

![](_page_23_Figure_8.jpeg)

# <span id="page-24-0"></span>**8.2 Segment Drivers/Common Drivers**

Segment drivers have 128 current sources to drive OLED panel. The driving current can be adjusted from 0 to 300uA with 8 bits, 256 steps by contrast setting command (81h). Common drivers generate voltage scanning pulses. The block diagrams and waveforms of the segment and common driver are shown as follow.

![](_page_24_Figure_2.jpeg)

#### **Figure 8-11: Segment and Common Driver Block Diagram**

The commons are scanned sequentially, row by row. If a row is not selected, all the pixels on the row are in reverse bias by driving those commons to voltage  $V_{COMH}$  as shown in [Figure 8-12.](#page-25-0)

In the scanned row, the pixels on the row will be turned ON or OFF by sending the corresponding data signal to the segment pins. If the pixel is turned OFF, the segment current is kept at 0. On the other hand, the segment drives to  $I_{\text{SEG}}$  when the pixel is turned ON.

<span id="page-25-0"></span>![](_page_25_Figure_0.jpeg)

**Figure 8-12 : Segment and Common Driver Signal Waveform** 

There are four phases to driving an OLED a pixel. In phase 1, the pixel is reset by the segment driver to  $V_{LSS}$ in order to discharge the previous data charge stored in the parasitic capacitance along the segment electrode. The period of phase 1 can be programmed by command B1h A[3:0]. An OLED panel with larger capacitance requires a longer period for discharging.

<span id="page-26-0"></span>In phase 2, first pre-charge is performed. The pixel is driven to attain the corresponding voltage level  $V<sub>P</sub>$  from  $V_{LSS}$ . The amplitude of  $V_P$  can be programmed by the command BCh. The period of phase 2 can be programmed by command B1h A[7:4]. If the capacitance value of the pixel of OLED panel is larger, a longer period is required to charge up the capacitor to reach the desired voltage.

In phase 3, the OLED pixel is driven to the targeted driving voltage through second pre-charge. The second pre-charge can control the speed of the charging process. The period of phase 3 can be programmed by command B6h.

Last phase (phase 4) is current drive stage. The current source in the segment driver delivers constant current to the pixel. The driver IC employs PWM (Pulse Width Modulation) method to control the gray scale of each pixel individually. The gray scale can be programmed into different Gamma settings by command B8h/B9h. The bigger gamma setting (the wider pulse widths) in the current drive stage results in brighter pixels and vice versa (details refer to Section [8.8](#page-32-0)). This is shown in the following figure.

![](_page_26_Figure_3.jpeg)

![](_page_26_Figure_4.jpeg)

After finishing phase 4, the driver IC will go back to phase 1 to display the next row image data. This fourstep cycle is run continuously to refresh image display on OLED panel.

The length of phase 4 is defined by command B8h or B9h. In the table, the gray scale is defined in incremental way, with reference to the length of previous table entry.

## <span id="page-27-0"></span>**8.3 Oscillator Circuit and Display Time Generator**

This module is an On-Chip low power RC oscillator circuitry [\(Figure 8-14](#page-27-0)). The operation clock (CLK) can be generated either from internal oscillator or external source CL pin. This selection is done by CLS pin. If CLS pin is HIGH, internal oscillator is chosen and CL should be pulled to LOW. If CLS pin is LOW, external clock from CL pin will be used for CLK for proper operation. The frequency of internal oscillator  $F_{\text{osc}}$  can be programmed by command B3h.

![](_page_27_Figure_2.jpeg)

The display clock (DCLK) for the Display Timing Generator is derived from CLK. The division factor "D" can be programmed from 1 to 16 by command B3h.

$$
DCLK = F_{OSC} \, / \, D
$$

The frame frequency of display is determined by the following formula:

$$
F_{\text{FRM}} = \frac{F_{\text{osc}}}{D \times K \times No.\text{ of Mux}}
$$

where

- D stands for clock divide ratio. It is set by command B3h A[3:0]. The divide ratio has the range from 1 to 16.
- K is the number of display clocks per row. The value is derived by  $K = Phase 1 period + Phase 2 period + X$  $X = DCLKs$  in current drive period; Default  $X = 30$ Default K is  $4 + 7 + 30 = 41$
- Number of multiplex ratio is set by command A8h. The reset value is 127 (i.e. 128MUX).
- $F_{osc}$  is the oscillator frequency. It can be changed by command B3h A[7:4]. The higher the register setting results in higher frequency.

If the frame frequency is set too low, flickering may occur. On the other hand, higher frame frequency leads to higher power consumption on the whole system.

# <span id="page-28-0"></span>**8.4 Command Decoder and Command Interface**

This module determines whether the input data is interpreted as data or command. Data is interpreted based upon the input of the D/C# pin.

If  $D/C\#$  pin is HIGH, the input at  $D_7-D_0$  is written to Graphic Display Data RAM (GDDRAM). If it is LOW, the input at  $D_7$ - $D_0$  is interpreted as a Command which will be decoded and be written to the corresponding command register.

# **8.5 Reset Circuit**

When RES# input is LOW, the chip is initialized with the following status:

- 1. Display is OFF
- 2. 128 x 128 Display Mode
- 3. Normal segment and display data column address and row address mapping (SEG0 mapped to address 00h and COM0 mapped to address 00h)
- 4. Shift register data clear in serial interface
- 5. Display start line is set at display RAM address 0
- 6. Column address counter is set at 0
- 7. Normal scan direction of the COM outputs
- 8. Contrast control register is set at 7Fh
- 9. Normal display mode (Equivalent to A4h command)

# **8.6 SEG/COM Driving Block**

This block is used to derive the incoming power sources into the different levels of internal use voltage and current.

- $V_{CC}$  is the most positive voltage supply.
- $V_{COMH}$  is the Common deselected level. It is internally regulated.
- $\bullet$   $V_{LSS}$  is the ground path of the analog and panel current.
- $I_{REF}$  is a reference current source for segment current drivers  $I_{SEG}$ . The relationship between reference current and segment current of a color is:

 $I_{\text{SEG}}$  = Contrast / 256  $*$  I<sub>REF</sub>  $*$  scale factor

in which

the contrast  $(0-255)$  is set by Set Contrast command (81h).

For example, in order to achieve  $I_{\text{SEG}} = 300uA$  at maximum contrast 255,  $I_{\text{REF}}$  is set to around 10uA. This current value is obtained by connecting an appropriate resistor from  $I_{REF}$  pin to  $V_{SS}$  as shown in [Figure 8-15.](#page-29-0)

Figure 8-15 : I<sub>REF</sub> Current Setting by Resistor Value

<span id="page-29-0"></span>![](_page_29_Figure_1.jpeg)

Recommended  $I_{REF} = 10uA$ . Since the voltage at  $I_{REF}$  pin is  $V_{CC}$  – 3V, the value of resistor R1 can be found as below:

For 
$$
I_{REF} = 10uA
$$
,  $V_{CC} = 12V$ :

$$
R1 = (Voltage at IREF - VSS) / IREF
$$
  
= (12 – 3) / 10uA  

$$
\approx 910k\Omega
$$

#### **8.7 Graphic Display Data RAM (GDDRAM)**

The GDDRAM is a bit mapped static RAM holding the bit pattern to be displayed. The size of the RAM is 128x128x4 bits. For mechanical flexibility, re-mapping on both Segment and Common outputs can be selected by software. The GDDRAM address maps in [Table 8-6](#page-29-0) to [Table 8-10](#page-31-0) show some examples on using the command "Set Re-map" A0h to re-map the GDDRAM. In the following tables, the lower nibble and higher nibble of D0, D1, D2 ... D8189, D8190, D8191 represent the 128x128 data bytes in the GDDRAM.

[Table 8-6](#page-29-0) shows the GDDRAM map under the following condition:

• Command "Set Re-map" A0h is set to:

![](_page_29_Picture_217.jpeg)

- Display Start Line=00h
- Data byte sequence: D0, D1, D2 … D8191

![](_page_29_Picture_218.jpeg)

#### **Table 8-6 : GDDRAM address map 1**

<span id="page-30-0"></span>[Table 8-7](#page-30-0) shows the GDDRAM map under the following condition:

• Command "Set Re-map" A0h is set to:

![](_page_30_Picture_276.jpeg)

- Display Start Line=00h
- Data byte sequence: D0, D1, D2 … D8191

![](_page_30_Figure_5.jpeg)

![](_page_30_Figure_6.jpeg)

• Command "Set Re-map" A0h is set to:

![](_page_30_Picture_277.jpeg)

- Display Start Line=00h
- Data byte sequence: D0, D1, D2 … D8191

![](_page_30_Picture_278.jpeg)

![](_page_30_Figure_12.jpeg)

[Table 8-9](#page-31-0) shows the example in which the display start line register is set to 10h with the following condition:

• Command "Set Re-map" A0h is set to:

![](_page_30_Picture_279.jpeg)

• Display Start Line=78h (corresponds to COM119)

<span id="page-31-0"></span>• Data byte sequence: D0, D1, D2 … D8191

![](_page_31_Picture_273.jpeg)

#### **Table 8-9 : GDDRAM address map 4**

[Table 8-10](#page-31-0) shows the GDDRAM map under the following condition:

• Command "Set Re-map" A0h is set to:

![](_page_31_Picture_274.jpeg)

- Display Start Line=00h
- Column Start Address=01h
- Column End Address=3Eh
- Row Start Address=01h
- Row End Address=7Eh
- Data byte sequence: D0, D1, D2 … D7811

#### **Table 8-10 : GDDRAM address map 5**

![](_page_31_Figure_13.jpeg)

# **Notes:**

(1] Please refer to [Table 9-1](#page-35-0) for the details of setting command "Set Re-map"A0h.

<sup>(2)</sup> The "Display Start Line" is set by the command "Set Display Start Line" A1h and please refer to [Table 9-1](#page-35-0) for the setting details.

<sup>(3)</sup> The "Column Start/End Address" is set by the command "Set Column Address" 15h and please refer to [Table 9-1](#page-35-0) for the setting details.

(4) The "Row Start/End Address" is set by the command "Set Row Address" 75h and please refer to [Table 9-1](#page-35-0) for the setting details.

# <span id="page-32-0"></span>**8.8 Gray Scale Decoder**

The gray scale effect is generated by controlling the pulse width (PW) of current drive phase, except GS0 there is no pre-charge (phase 2, 3) and current drive (phase 4). The driving period is controlled by the gray scale settings (setting  $0 \sim$  setting 127). The larger the setting, the brighter the pixel will be. The Gray Scale Table stores the corresponding gray scale setting of the 16 gray scale levels (GS0~GS15) through the software commands B8h or B9h.

As shown in [Figure 8-16,](#page-32-0) GDDRAM data has 4 bits, represent the 16 gray scale levels from GS0 to GS15. Note that the frame frequency is affected by GS15 setting.

**Figure 8-16 : Relation between GDDRAM content and Gray Scale table entry (under command B9h Enable Linear Gray Scale Table)** 

| GDDRAM data (4 bits) | Gray Scale Table | Default Gamma Setting<br>(Command B9h) |
|----------------------|------------------|----------------------------------------|
| 0000                 | GS <sub>0</sub>  | Setting 0                              |
| 0001                 | $GS1^{(1)}$      | Setting 0                              |
| 0010                 | GS <sub>2</sub>  | Setting 2                              |
| 0011                 | GS3              | Setting 4                              |
|                      |                  |                                        |
|                      |                  |                                        |
| 1101                 | GS13             | Setting 24                             |
| 1110                 | GS14             | Setting 26                             |
| 1111                 | GS15             | Setting 28                             |

#### **Note:**

<sup>(1)</sup> Both GS0 and GS1 have no  $2<sup>nd</sup>$  pre-charge (phase 3) and current drive (phase 4), however GS1 has  $1<sup>st</sup>$  precharge (phase 2).

# <span id="page-33-0"></span>**8.9 Power ON and OFF sequence**

The following figures illustrate the recommended power ON and power OFF sequence of SSD1327 (assume internal  $V_{DD}$  is used).

## *Power ON sequence*:

- 1. Power ON  $V_{CL}$
- 2. After  $V_{CI}$  becomes stable, set wait time at least 1ms  $(t_0)$  for internal  $V_{DD}$  become stable. Then set RES# pin LOW (logic low) for at least  $100us(t_1)^{(4)}$  and then HIGH (logic high).
- 3. After set RES# pin LOW (logic low), wait for at least 100us  $(t_2)$ . Then Power ON V<sub>CC</sub><sup>(1)</sup>
- 4. After  $V_{CC}$  become stable, send command AFh for display ON. SEG/COM will be ON after 200ms  $(t_{AF})$ .

![](_page_33_Figure_7.jpeg)

![](_page_33_Figure_8.jpeg)

#### *Power OFF sequence*:

- 1. Send command AEh for display OFF.
- 2. Power OFF  $V_{CC}^{(1), (2), (3)}$
- 3. Wait for t<sub>OFF</sub>. Power OFF  $V_{CL}$  (where Minimum t<sub>OFF</sub>=0ms <sup>(5)</sup>, Typical t<sub>OFF</sub>=100ms)

![](_page_33_Picture_247.jpeg)

![](_page_33_Figure_14.jpeg)

#### **Note:**

<sup>(1)</sup> Since an ESD protection circuit is connected between  $V_{CI}$  and  $V_{CC}$ ,  $V_{CC}$  becomes lower than  $V_{CI}$  whenever  $V_{CI}$  is ON and  $V_{CC}$  is OFF as shown in the dotted line of  $V_{CC}$  in [Figure 8-17](#page-33-0) and [Figure 8-18.](#page-33-0)

- $^{(2)}$  V<sub>CC</sub> should be kept float (disable) when it is OFF.
- <sup>(3)</sup> Power pins (V<sub>CI</sub>, V<sub>CC</sub>) can never be pulled to ground under any circumstance.<br><sup>(4)</sup> The register values are reset after  $t_1$ .
- 

<sup>(5)</sup>  $V_{CI}$  should not be Power OFF before  $V_{CC}$  Power OFF.

# <span id="page-34-0"></span>8.10 **V<sub>DD</sub>** Regulator

In SSD1327, the power supply pin for core logic operation,  $V_{DD}$ , can be supplied by external source or internally regulated through the  $V_{DD}$  regulator.

The internal  $V_{DD}$  regulator is enabled by setting bit A[0] to 1b in command ABh "Function Selection".  $V_{CI}$  should be larger than 2.6V when using the internal  $V_{DD}$  regulator. The typical regulated  $V_{DD}$  is about 2.5V

It should be notice that, no matter  $V_{DD}$  is supplied by external source or internally regulated;  $V_{CI}$  must always be set equivalent to or higher than V<sub>DD</sub>.

The following figure shows the  $V_{DD}$  regulator pin connection scheme:

![](_page_34_Figure_5.jpeg)

![](_page_34_Figure_6.jpeg)

![](_page_34_Figure_7.jpeg)

![](_page_34_Figure_8.jpeg)

No RAM access through MCU interface when there is no external  $/$  internal  $V_{DD}$ .

# <span id="page-35-0"></span>**9 Command Table**

#### **Table 9-1: Command Table**

![](_page_35_Picture_223.jpeg)

![](_page_35_Picture_224.jpeg)

![](_page_36_Picture_185.jpeg)

![](_page_37_Picture_232.jpeg)

![](_page_38_Picture_170.jpeg)

![](_page_39_Picture_181.jpeg)

#### **Note**

(1) "\*" stands for "Don't care".

## <span id="page-40-0"></span>**9.1 Data Read / Write**

To read data from the GDDRAM, select HIGH for both the R/W# (WR#) pin and the D/C# pin for 6800 series parallel mode and select LOW for the E (RD#) pin and HIGH for the D/C# pin for 8080-series parallel mode. No data read is provided in serial mode operation.

In normal data read mode the GDDRAM column address pointer will be increased automatically by one after each data read.

Also, a dummy read is required before the first data read.

To write data to the GDDRAM, select LOW for the R/W# (WR#) pin and HIGH for the D/C# pin for both 6800-series parallel mode and 8080-series parallel mode. The serial interface mode is always in write mode. The GDDRAM column address pointer will be increased automatically by one after each data write.

| D/C# | R/W# (WR#) | <b>Comment</b>     | <b>Address Increment</b> |
|------|------------|--------------------|--------------------------|
|      |            | Write Command      | Nο                       |
|      |            | <b>Read Status</b> | Nο                       |
|      |            | Write Data         | Yes                      |
|      |            | <b>Read Data</b>   | Yes                      |

**Table 9-2 : Address increment table (Automatic)** 

# <span id="page-41-0"></span>**10 COMMAND DESCRIPTIONS**

#### **10.1 Fundamental command description**

#### **10.1.1 Set Column Address (15h)**

This triple byte command specifies column start address and end address of the display data RAM. This command also sets the column address pointer to column start address. This pointer is used to define the current read/write column address in graphic display data RAM. If horizontal address increment mode is enabled by command A0h, after finishing read/write one column data, it is incremented automatically to the next column address. Whenever the column address pointer finishes accessing the end column address, it is reset back to start column address and the row address is incremented to the next row.

#### **10.1.2 Set Row Address (75h)**

This triple byte command specifies row start address and end address of the display data RAM. This command also sets the row address pointer to row start address. This pointer is used to define the current read/write row address in graphic display data RAM. If vertical address increment mode is enabled by command A0h, after finishing read/write one row data, it is incremented automatically to the next row address. Whenever the row address pointer finishes accessing the end row address, it is reset back to start row address.

The diagram below shows the way of column and row address pointer movement through the example: column start address is set to 2 and column end address is set to 61, row start address is set to 1 and row end address is set to 126; horizontal address increment mode is enabled by command A0h. In this case, the graphic display data RAM column accessible range is from column 2 to column 61 and from row 1 to row 126 only. In addition, the column address pointer is set to 2 and row address pointer is set to 1. After finishing read/write one pixel of data, the column address is increased automatically by 1 to access the next RAM location for next read/write operation (*solid line in* [Figure 10-1\)](#page-41-0). Whenever the column address pointer finishes accessing the end column 61, it is reset back to column 2 and row address is automatically increased by 1 (*solid line in* [Figure 10-1](#page-41-0)). While the end row 126 and end column 61 RAM location is accessed, the row address is reset back to 1 and the column address is reset back to 2 (*dotted line in* [Figure 10-1\)](#page-41-0).

|                      |      | $\boldsymbol{0}$ |      | 1    |      | 2           |          | .                                 |           | .        | 61     |               | 62     |               |        | 63     | Column address     |
|----------------------|------|------------------|------|------|------|-------------|----------|-----------------------------------|-----------|----------|--------|---------------|--------|---------------|--------|--------|--------------------|
|                      | SEG0 | SEG1             | SEG2 | SEG3 | SEG4 | <b>SEG5</b> | $\ddots$ | $\ddots$                          | $\ddotsc$ | $\ddots$ | SEG122 | <b>SEG123</b> | SEG124 | <b>SEG125</b> | SEG126 | SEG127 | <b>SEG</b> outputs |
| Row 0                |      |                  |      |      |      |             |          | $\bullet$<br>$\ddot{\phantom{0}}$ |           |          |        |               |        |               |        |        |                    |
| Row 1                |      |                  |      |      |      |             |          |                                   |           |          |        |               |        |               |        |        |                    |
| Row 2                |      |                  |      |      | т    |             |          |                                   |           |          |        |               |        |               |        |        |                    |
| ٠<br>$\cdot$         |      |                  |      |      |      |             |          |                                   |           |          |        |               |        |               |        |        |                    |
| $\bullet$<br>$\cdot$ |      |                  |      |      |      |             |          | $\bullet$<br>$\bullet$            |           |          |        |               |        |               |        |        |                    |
| $\bullet$<br>$\cdot$ |      |                  |      |      |      |             |          |                                   |           |          |        |               |        |               |        |        |                    |
| <b>Row 125</b>       |      |                  |      |      |      |             |          |                                   |           |          |        |               |        |               |        |        |                    |
| <b>Row 126</b>       |      |                  |      |      |      |             |          |                                   |           |          |        |               |        |               |        |        |                    |
| <b>Row 127</b>       |      |                  |      |      |      |             |          | $\ddot{\cdot}$                    |           |          |        |               |        |               |        |        |                    |
|                      |      |                  |      |      |      |             |          |                                   |           |          |        |               |        |               |        |        |                    |

**Figure 10-1: Example of Column and Row Address Pointer Movement** 

#### <span id="page-42-0"></span>**10.1.3 Set Contrast Current (81h)**

This double byte command is used to set Contrast Setting of the display. The chip has 256 contrast steps from 00h to FFh. The segment output current  $I_{\text{SEG}}$  increases linearly with the contrast step, which results in brighter display.

#### **10.1.4 NOP (84h ~ 86h)**

These are no operation commands.

#### **10.1.5 Set Re-map (A0h)**

This double byte command has multiple configurations and each bit setting is described as follows:

- Column Address Remapping (A[0]) This bit is made for increase the flexibility layout of segment signals in OLED module with segment arranged from left to right (when A[0] is set to 0) or from right to left (when A[0] is set to 1).
- Nibble Remapping  $(A[1])$

When A[1] is set to 1, the two nibbles of the data bus for RAM access are re-mapped, such that (D7, D6, D5, D4, D3, D2, D1, D0) acts like (D3, D2, D1, D0, D7, D6, D5, D4). If this feature works together with Column Address Re-map, it would produce an effect of flipping the outputs from SEG0~127 to SEG127~SEG0 as show in [Table 8-8](#page-30-0).

• Address increment mode (A[2])

When A[2] is set to 0, the driver is set as horizontal address increment mode. After the display RAM is read / written, the column address pointer is increased automatically by 1. If the column address pointer reaches column end address, the column address pointer is reset to column start address and row address pointer is increased by 1. The sequence of movement of the row and column address point for horizontal address increment mode is shown in [Figure 10-2.](#page-42-0)

![](_page_42_Picture_138.jpeg)

![](_page_42_Picture_139.jpeg)

<span id="page-43-0"></span>When A[2] is set to 1, the driver is set to vertical address increment mode. After the display RAM is read / written, the row address pointer is increased automatically by 1. If the row address pointer reaches the row end address, the row address pointer is reset to row start address and column address pointer is increased by 1. The sequence of movement of the row and column address point for vertical address increment mode is shown in [Figure 10-3](#page-43-0).

![](_page_43_Picture_164.jpeg)

![](_page_43_Picture_165.jpeg)

• COM Remapping (A[4])

This bit defines the scanning direction of the common for flexible layout of common signals in OLED module either from up to down (when A[4] is set to 0) or from bottom to up (when A[4] is set to 1). [Table 8-9](#page-31-0) shows an example of the using the COM Remapping to perform vertical scrolling.

• Splitting of Odd / Even COM Signals (A[6]) This bit is made to match the COM layout connection on the panel.

When A[6] is set to 0, no splitting odd / even of the COM signal is performed, output pin assignment sequence is shown as below (for 128MUX ratio):

![](_page_43_Figure_7.jpeg)

![](_page_43_Picture_166.jpeg)

#### **Figure 10-4: Output pin assignment when command A0h bit A[6]=0.**

<span id="page-44-0"></span>When A[6] is set to 1, splitting odd / even of the COM signal is performed, output pin assignment sequence is shown as below (for 128MUX ratio):

![](_page_44_Figure_1.jpeg)

![](_page_44_Picture_174.jpeg)

![](_page_44_Picture_175.jpeg)

#### <span id="page-45-0"></span>**10.1.6 Set Display Start Line (A1h)**

This double byte command is to set Display Start Line register for determining the starting address of display RAM to be displayed by selecting a value from 0 to 127. [Figure 10-6](#page-45-0) shows an example using this command of this command when MUX ratio= 128 and MUX ratio= 90 and Display Start Line = 40. In there, "ROW" means the graphic display data RAM row.

|                    | $MUX$ ratio $(ABh) = 128$        | $MUX$ ratio $(ABh) = 128$        | $MUX$ ratio $(ABh) = 90$ | $MUX$ ratio $(ABh) = 90$                                                                                |
|--------------------|----------------------------------|----------------------------------|--------------------------|----------------------------------------------------------------------------------------------------|
|                    |                                  |                                  |                          | COM PinDisplay Start Line (A1h)Display Start Line (A1h)Display Start Line (A1h)Display Start Line (A1h) |
|                    | $= 0$                            | $= 40$                           | $= 0$                    | $= 40$                                                                                                  |
| COM <sub>0</sub>   | $\overline{\text{ROW0}}$         | ROW <sub>40</sub>                | ROW <sub>0</sub>         | ROW <sub>40</sub>                                                                                       |
| COM <sub>1</sub>   | ROW1                             | ROW41                            | ROW1                     | ROW41                                                                                                   |
| COM <sub>2</sub>   | ROW <sub>2</sub>                 | ROW42                            | ROW <sub>2</sub>         | ROW42                                                                                                   |
| COM <sub>3</sub>   | ROW3                             | ROW43                            | ROW3                     | ROW43                                                                                                   |
|                    |                                  |                                  |                          |                                                                                                    |
|                    |                                  |                                  |                          |                                                                                                    |
| COM48              | ROW48                            | ROW88                            | ROW48                    | ROW88                                                                                                   |
| COM49 ROW49        |                                  | ROW89                            | ROW49                    | ROW89                                                                                                   |
| COM50 ROW50        |                                  | ROW90                            | ROW50                    | ROW90                                                                                                   |
| COM51              | ROW51                            | <b>ROW91</b>                     | ROW51                    | <b>ROW91</b>                                                                                            |
|                    |                                  |                                  |                          |                                                                                                    |
|                    |                                  |                                  |                          |                                                                                                    |
| COM86 ROW86        |                                  | <b>ROW126</b>                    | ROW86                    | <b>ROW126</b>                                                                                           |
| COM87              | ROW87                            | <b>ROW127</b>                    | ROW87                    | <b>ROW127</b>                                                                                           |
| COM88 ROW88        |                                  | ROW <sub>0</sub>                 | ROW88                    | ROW <sub>0</sub>                                                                                        |
| COM89 ROW89        |                                  | ROW1                             | ROW89                    | ROW1                                                                                                    |
| COM90 ROW90        |                                  | ROW <sub>2</sub>                 |                          |                                                                                                    |
| COM91              | ROW91                            | ROW3                             |                          |                                                                                                    |
|                    |                                  |                                  |                          |                                                                                                    |
|                    |                                  |                                  |                          |                                                                                                    |
|                    | <b>COM124 ROW124</b>             | ROW36                            |                          |                                                                                                    |
|                    | <b>COM125 ROW125</b>             | ROW37                            |                          |                                                                                                    |
|                    | COM126ROW126                     | ROW38                            |                          |                                                                                                    |
|                    | COM127ROW127                     | ROW39                            |                          |                                                                                                    |
| Display<br>Example | <b>SOLOMON</b><br><b>SYSTECH</b> | <b>SOLOMON</b><br><b>SYSTECH</b> |                          | <b>SOLOMON</b><br><b>SYSTECH</b>                                                                        |

**Figure 10-6: Example of Set Display Start Line with no Remapping** 

#### <span id="page-46-0"></span>**10.1.7 Set Display Offset (A2h)**

This double byte command specifies the mapping of display start line (it is assumed that COM0 is the display [s](#page-46-0)tart line, display start line register equals to 0) to one of COM0~COM127.

 shows an example using this command when MUX ratio= 128 and MUX ratio= 90 and Display Offset = 40. In there, "Row" means the graphic display data RAM row.

![](_page_46_Picture_124.jpeg)

![](_page_46_Picture_125.jpeg)

#### <span id="page-47-0"></span>**10.1.8 Set Display Mode (A4h ~ A7h)**

These are single byte commands  $(A4h \sim A7h)$  and are used to set display status to Normal Display, Entire Display ON, Entire Display OFF or Inverse Display, respectively.

• Normal Display (A4h)

Reset the "Entire Display ON, Entire Display OFF or Inverse Display" effects and turn the data to ON at the corresponding gray level. [Figure 10-8](#page-47-0) shows an example of Normal Display.

**Figure 10-8: Example of Normal Display** 

![](_page_47_Figure_5.jpeg)

Set Entire Display ON (A5h) Force the entire display to be at gray scale level GS15, regardless of the contents of the display data RAM, as shown on [Figure 10-9.](#page-47-0)

![](_page_47_Figure_7.jpeg)

![](_page_47_Figure_8.jpeg)

• Set Entire Display OFF (A6h) Force the entire display to be at gray scale level GS0, regardless of the contents of the display data RAM, as shown on [Figure 10-10.](#page-47-0)

#### **Figure 10-10 : Example of Entire Display OFF**

![](_page_47_Figure_11.jpeg)

• Inverse Display (A7h)

The gray scale level of display data are swapped such that "GS0"  $\langle -\rangle$  "GS15", "GS1"  $\langle -\rangle$  "GS14", etc. [Figure 10-11](#page-47-0) shows an example of inverse display.

#### **Figure 10-11: Example of Inverse Display**

![](_page_47_Picture_15.jpeg)

#### <span id="page-48-0"></span>**10.1.9 Set Multiplex Ratio (A8h)**

This double byte command sets multiplex ratio (MUX ratio) from 16MUX to 128MUX. In RESET, multiplex ratio is 128MUX. Please refer to [Figure 10-6](#page-45-0) and [Figure 10-7](#page-46-0) for the example of setting different MUX ratio.

#### **10.1.10 Function selection A (ABh)**

This double byte command is used to enable or disable the  $V_{DD}$  regulator.

Internal  $V_{DD}$  regulator is enabled when the bit A[0] is set to 1b, while internal  $V_{DD}$  regulator is disabled when A[0] is set to 0b.

#### **10.1.11 Set Display ON/OFF (AEh / AFh)**

These single byte commands are used to turn the OLED panel display ON or OFF. When the display is OFF (command AEh), the segment pins are in  $V_{SS}$  state and common pins are in high impedance state.

![](_page_48_Figure_7.jpeg)

#### **Figure 10-12: Display ON Sequence (when initial start)**

#### **Note:**

 $<sup>(1)</sup>$  Please follow the power ON sequence as suggested on [Figure 8-17](#page-33-0)</sup>

 $^{(2)}$  Internal  $V_{DD}$  regulator is ON as default

 $^{(3)}$  The RAM content is kept during display off at both sleep mode and the case that internal  $V_{DD}$  regulator is disabled.

<sup>(4)</sup> It is recommended to disable internal  $V_{DD}$  regulator during Sleep mode for power save. Refer to [Table 12-1](#page-55-0).

#### <span id="page-49-0"></span>Figure 10-14: Display ON Sequence (During Sleep mode and internal V<sub>DD</sub> regulator is disabled)

![](_page_49_Figure_1.jpeg)

#### **Note:**

 $^{(1)}$  The RAM content is kept during display off at sleep mode and internal  $V_{DD}$  regulator is disabled.

#### **10.1.12 Set Phase Length (B1h)**

This double byte command sets the length of phase 1 and 2 of segment waveform of the driver.

- Phase 1 (A[3:0]): Set the period from 1 to 15 in the unit of DCLKs. A larger capacitance of the OLED pixel may require longer period to discharge the previous data charge completely.
- Phase 2 (A[7:4]): Set the period from 1 to 15 in the unit of DCLKs. A longer period is needed to charge up a larger capacitance of the OLED pixel to the target voltage  $V_{P}$ .

## **10.1.13 NOP (B2h)**

These are no operation commands.

#### **10.1.14 Set Front Clock Divider / Oscillator Frequency (B3h)**

This double byte command consists of two functions:

- Front Clock Divide Ratio (A[3:0]) Set the divide ratio to generate DCLK (Display Clock) from CLK. The divide ratio is from 1 to 16, with reset value = 1. Please refer to Section [8.3](#page-27-0) for the detail relationship of DCLK and CLK.
- Oscillator Frequency (A[7:4]) Program the oscillator frequency Fosc which is the source of CLK if CLS pin is pulled HIGH. The 4 bit value results in 16 different frequency settings being available.

#### **10.1.15 Set GPIO (B5h)**

This double byte command is used to set the states of GPIO0 and GPIO1 pins. Refer to [Table 9-1](#page-35-0) for details.

#### <span id="page-50-0"></span>**10.1.16 Set Second Pre-charge period (B6h)**

This double byte command is used to set the phase 3 second pre-charge period. The period of phase 3 can be programmed by command B6h and it is ranged from 0 to 15 DCLK's (as long as the second pre-charge is enabled by setting A[1] of command D5h to 1). Please refer to [Table 9-1](#page-35-0) for the detail information.

#### **10.1.17 Set Gray Scale Table (B8h)**

This command is used to set each individual gray scale level for the display. Except gray scale levels GS0 that has no pre-charge and current drive, each gray scale level is programmed in the length of current drive stage pulse width with unit of DCLK. The longer the length of the pulse width, the brighter the OLED pixel when it's turned ON. Following the command B8h, the user has to set the gray scale setting for GS1, GS2, ..., GS14, GS15 one by one in sequence. Refer to Section [8.8](#page-32-0) for details.

The setting of gray scale table entry can perform gamma correction on OLED panel display. Since the perception of the brightness scale shall match the image data value in display data RAM, appropriate gray scale table setting like the example shown below [\(Figure 10-15](#page-50-0)) can compensate this effect.

![](_page_50_Figure_5.jpeg)

![](_page_50_Figure_6.jpeg)

## **10.1.18 Select Default Linear Gray Scale Table (B9h)**

This single byte command reloads the preset linear Gray Scale table as  $GSO = \text{Gamma}$  Setting 0,  $GS1 =$ Gamma Setting 0, GS2 = Gamma Setting 2, ..., GS14 = Gamma Setting 26, GS15 = Gamma Setting 28. Refer to Section [8.8](#page-32-0) for details.

#### **10.1.19 NOP (BBh)**

These are no operation commands.

#### **10.1.20 Set Pre-charge voltage (BCh)**

This double byte command sets the first pre-charge voltage (phase 2) level of segment pins. The level of precharge voltage is programmed with reference to  $V_{CC}$ . Refer to [Table 9-1](#page-35-0) for details.

#### **10.1.21 Set V<sub>COMH</sub> Voltage (BEh)**

This double byte command sets the high voltage level of common pins,  $V_{COMH}$ . The level of  $V_{COMH}$  is programmed with reference to  $V_{CC}$ . Refer to [Table 9-1](#page-35-0) for details.

## <span id="page-51-0"></span>**10.1.22 Function selection B (D5h)**

This double byte command consists of two functions:

- Set second precharge  $(A[1])$ Second precharge is enabled when A[1] is set to 1, whereas it is disabled as default at A[1] = 0. .
- Set VSL  $(A[0])$ External VSL is enabled when A[0] is set to 1, whereas it is set to internal VSL as default at  $A[0] = 0$ . Refer to [Table 9-1](#page-35-0) for details.

## **10.1.23 Set Command Lock (FDh)**

This double byte command is used to lock the OLED driver IC from accepting any command except itself. After entering FDh 16h (A[2]=1b), the OLED driver IC will not respond to any newly-entered command (except FDh 12h A[2]=0b) and there will be no memory access. This is call "Lock" state. That means the OLED driver IC ignore all the commands (except FDh 12h A[2]=0b) during the "Lock" state.

Entering FDh 12h  $(A[2]=0b)$  can unlock the OLED driver IC. That means the driver IC resume from the "Lock" state. And the driver IC will then respond to the command and memory access.

# <span id="page-52-0"></span>**10.2 Graphic Acceleration command description**

## **10.2.1 Horizontal Scroll Setup (26h/27h)**

This command consists of consecutive bytes to set up the horizontal scroll parameters and determines the scrolling start page, end page and scrolling speed.

Before issuing this command the horizontal scroll must be deactivated (2Eh). Otherwise, RAM content may be corrupted.

The SSD1327 horizontal scroll is designed for 128 columns scrolling. The following two figures [\(Figure](#page-52-0)  [10-16, Figure 10-17](#page-52-0), and [Figure 10-18\)](#page-52-0) show the examples of using the horizontal scroll:

| Original Setting         | SEG0        | $\overline{\phantom{0}}$<br>ت<br>5E) | $\mathbf{\sim}$<br>$\overline{r}$<br>ت<br>SÉ | $\omega$<br>ن<br>$\overline{\text{SE}}$ | $\overline{ }$<br>ڻ<br>SE | $\sqrt{2}$<br>SEG. | $\bullet$<br>$\bullet$<br>$\bullet$ |  | $\sim$<br>$\mathbf{\sim}$<br>$\overline{\phantom{0}}$<br>ڻ<br>5É                            | $\omega$<br>$\mathbf{\Omega}$<br>$\overline{\phantom{0}}$<br>$r =$<br>ب<br>$\overline{\mathbf{S}}$ | 4<br>$\mathcal{C}$<br>$\overline{\phantom{0}}$<br>$r \vdash$<br>ت<br>SE | $\sqrt{2}$<br>$\sim$<br>$\overline{\phantom{0}}$<br>ゥ<br>SÉ | 26<br>$\overline{\phantom{0}}$<br>SEG:                                   | ∼<br>SEG12                                        |
|--------------------------|-------------|--------------------------------------|----------------------------------------------|-----------------------------------------|---------------------------|--------------------|-------------------------------------|--|---------------------------------------------------------------------------------------------|----------------------------------------------------------------------------------------------------|-------------------------------------------------------------------------|-------------------------------------------------------------|--------------------------------------------------------------------------|---------------------------------------------------|
| After one scroll<br>step | 127<br>SEG: | පි<br><b>SE</b>                      | $\overline{\phantom{0}}$<br>ゥ<br>SÉ          | ටි<br>ŠĔ                                | $\omega$<br>SEG.          | 4<br><b>SEG</b>    | $\bullet$<br>$\cdot$                |  | $\overline{\phantom{0}}$<br>$\mathbf{\sim}$<br>$\overline{\phantom{0}}$<br>$r \vdash$<br>SÉ | $\mathbf{\sim}$<br>$\mathbf{\Omega}$<br>$\overline{\phantom{0}}$<br>$r \vdash$<br>SEC              | $\omega$<br>$\mathbf{\sim}$<br>$\overline{\phantom{0}}$<br>ت<br>SE      | ₹<br>$\sim$<br>$\overline{\phantom{0}}$<br><b>SEG</b>       | $\mathbf{v}$<br>$\mathbf{\tilde{c}}$<br>$\overline{\phantom{0}}$<br>SEG: | 26<br>$\overline{\phantom{0}}$<br>SEG <sub></sub> |

**Figure 10-16 : Horizontal scroll example: Scroll RIGHT by 1 column** 

#### **Figure 10-17 : Horizontal scroll example: Scroll LEFT by 1 column**

![](_page_52_Picture_283.jpeg)

#### **Figure 10-18 : Horizontal scrolling setup example**

![](_page_52_Figure_10.jpeg)

## <span id="page-53-0"></span>**10.2.2 Deactivate Scroll (2Eh)**

This command stops the motion of scrolling. After sending 2Eh command to deactivate the scrolling action, the ram data needs to be rewritten.

#### **10.2.3 Activate Scroll (2Fh)**

This command starts the motion of scrolling and should only be issued after the scroll setup parameters have been defined by the scrolling setup commands: 26h / 27h. The setting in the latest scrolling setup command overwrites the setting in the previous scrolling setup command.

The following actions are prohibited after the scrolling is activated,

- 1. RAM access (Data write or read).<br>2. Changing the horizontal scroll set
- 2. Changing the horizontal scroll setup parameters.

# <span id="page-54-0"></span>**11 MAXIMUM RATINGS**

![](_page_54_Picture_70.jpeg)

#### **Table 11-1: Maximum Ratings**

\*Maximum Ratings are those values beyond which damage to the device may occur. Functional operation should be restricted to the limits in the Electrical Characteristics tables or Pin Description.

\*This device may be light sensitive. Caution should be taken to avoid exposure of this device to any light source during normal operation. This device is not radiation protected.

# <span id="page-55-0"></span>**12 DC CHARACTERISTICS**

## **Conditions (Unless otherwise specified):**

Voltage referenced to  $V_{SS}$ 

 $V_{\rm DD} = 1.65$  to  $2.6 \mathrm{V}$ 

 $V_{CI}$  = 1.65 to 3.5V ( $V_{CI}$  must be larger than or equal to  $V_{DD}$ )

 $T_A = 25$ °C

![](_page_55_Picture_293.jpeg)

![](_page_55_Picture_294.jpeg)

# <span id="page-56-0"></span>**13 AC CHARACTERISTICS**

#### **Conditions:**

Voltage referenced to V<sub>SS</sub>  $V_{DD} = 2.4 \text{ to} 2.6 V$  $T_A = 25$ °C

#### **Table 13-1 : AC Characteristics**

![](_page_56_Picture_110.jpeg)

#### **Note**

 $^{(1)}$  F<sub>OSC</sub> stands for the frequency value of the internal oscillator and the value is measured when command B3h A[7:4] is in default value.

<sup>(2)</sup> D: divide ratio <br>K: Phase 1 period + Phase 2 period + X X: DCLKs in current drive period. Default K is  $4 + 7 + 30 = 41$ 

![](_page_57_Picture_141.jpeg)

<span id="page-57-0"></span>![](_page_57_Picture_142.jpeg)

![](_page_57_Figure_2.jpeg)

![](_page_57_Figure_3.jpeg)

<span id="page-58-0"></span>

|                   | $(V_{CI} - V_{SS} = 1.65V$ to 3.5V, $T_A = 25^{\circ}C$ ) |          |                   |            |      |
|-------------------|-----------------------------------------------------------|----------|-------------------|------------|------|
| <b>Symbol</b>     | <b>Parameter</b>                                          | Min      | <b>Typ</b>        | <b>Max</b> | Unit |
| $t_{\rm cycle}$   | Clock Cycle Time                                          | 300      |                   |            | ns   |
| $t_{AS}$          | <b>Address Setup Time</b>                                 | 10       |                   |            | ns   |
| $t_{\rm AH}$      | <b>Address Hold Time</b>                                  | $\Omega$ |                   |            | ns   |
| $t_{DSW}$         | Write Data Setup Time                                     | 40       |                   |            | ns   |
| $t_{DHW}$         | Write Data Hold Time                                      | 7        |                   |            | ns   |
| $t_{\rm DHR}$     | Read Data Hold Time                                       | 20       | ۰                 |            | ns   |
| $t_{OH}$          | <b>Output Disable Time</b>                                |          | ۰                 | 70         | ns   |
| $t_{ACC}$         | <b>Access Time</b>                                        |          | $\qquad \qquad -$ | 140        | ns   |
| t <sub>pwlr</sub> | Read Low Time                                             | 150      |                   |            | ns   |
| t <sub>pwLw</sub> | Write Low Time                                            | 60       |                   |            | ns   |
| t <sub>pwhr</sub> | Read High Time                                            | 60       |                   |            | ns   |
| t <sub>pwHW</sub> | Write High Time                                           | 60       |                   |            | ns   |
| $t_{R}$           | <b>Rise Time</b>                                          |          |                   | 15         | ns   |
| $t_F$             | Fall Time                                                 |          |                   | 15         | ns   |
| $t_{CS}$          | Chip select setup time                                    | $\Omega$ |                   |            | ns   |
| $t_{\rm CSH}$     | Chip select hold time to read signal                      | $\Omega$ |                   |            | ns   |
| $t_{\rm CSF}$     | Chip select hold time                                     | 20       |                   |            | ns   |

**Table 13-3 : 8080-Series MCU Parallel Interface Timing Characteristics** 

![](_page_58_Figure_2.jpeg)

![](_page_58_Figure_3.jpeg)

![](_page_58_Figure_4.jpeg)

![](_page_59_Picture_138.jpeg)

<span id="page-59-0"></span>![](_page_59_Picture_139.jpeg)

![](_page_59_Figure_2.jpeg)

![](_page_59_Figure_3.jpeg)

![](_page_59_Figure_4.jpeg)

![](_page_60_Picture_137.jpeg)

<span id="page-60-0"></span>![](_page_60_Picture_138.jpeg)

#### **Figure 13-4: Serial interface characteristics (3-wire SPI)**

![](_page_60_Figure_3.jpeg)

#### **Table 13-6: I2 C Interface Timing Characteristics**

<span id="page-61-0"></span>

|                | $(V_{CI} - V_{SS} = 1.65V$ to 3.5V, $T_A = 25^{\circ}C$ )                    |          |                   |            |               |
|----------------|------------------------------------------------------------------------------|----------|-------------------|------------|---------------|
| <b>Symbol</b>  | <b>Parameter</b>                                                             | Min      | Typ               | <b>Max</b> | Unit          |
| $t_{cycle}$    | Clock Cycle Time                                                             | 2.5      |                   |            | us            |
| <b>LHSTART</b> | <b>Start condition Hold Time</b>                                             | 0.6      |                   |            | us            |
| $t_{HD}$       | Data Hold Time (for " $SDAOIT$ " pin)                                        | $\theta$ |                   |            | ns            |
|                | Data Hold Time (for " $SDA_N$ " pin)                                         | 300      |                   |            | <sub>ns</sub> |
| $t_{SD}$       | Data Setup Time                                                              | 100      |                   |            | ns            |
| $t_{SSTART}$   | Start condition Setup Time (Only relevant for a repeated<br>Start condition) | 0.6      |                   |            | <b>us</b>     |
| <b>t</b> sstop | Stop condition Setup Time                                                    | 0.6      |                   |            | us            |
| $t_{R}$        | Rise Time for data and clock pin                                             |          |                   | 300        | ns            |
| $t_{\rm F}$    | Fall Time for data and clock pin                                             |          | $\qquad \qquad -$ | 300        | ns            |
| $t_{\rm IDLE}$ | Idle Time before a new transmission can start                                | 1.3      |                   |            | us            |

**Figure 13-5: I2 C interface Timing characteristics**

![](_page_61_Figure_3.jpeg)

#### <span id="page-62-0"></span>**14 APPLICATION EXAMPLES**

![](_page_62_Figure_1.jpeg)

![](_page_62_Figure_2.jpeg)

insulation.

#### **Figure 14-2 : SSD1327UR1 application example for 8-bit 6800-parallel interface mode (Internal regulated V<sub>DD</sub>)**

<span id="page-63-0"></span>![](_page_63_Figure_1.jpeg)

# <span id="page-64-0"></span>**15 PACKAGE INFORMATION**

## **15.1 SSD1327Z Die Tray Information**

![](_page_64_Figure_2.jpeg)

#### **Figure 15-1: SSD1327Z Die Tray Drawing**

## **Remark**

- 1. Tray material: Permanent Antistatic
- 2. Tray color code: Black
- 3. Surface resistance  $10^9 \sim 10^{12} \Omega$
- 4. Pocket bottom: Rough Surface

## <span id="page-65-0"></span>**Table 15-1: SSD1327Z Die Tray Dimensions**

![](_page_65_Picture_93.jpeg)

# <span id="page-66-0"></span>**15.2 SSD1327UR1 detail dimension**

![](_page_66_Figure_1.jpeg)

#### **Figure 15-2: SSD1327UR1 Detail Dimension**

![](_page_66_Figure_3.jpeg)

NOTE:

- 1. GENERAL TOLERANCE: ±0.05mm
- 2. MATERIAL
	- PI: 38±4um
	- CU: 8±2um
	- SR: 10±5um
	- (OTHER TOLERANCE: ±0.200mm)
- 3. Sn PLATING 0.20±0.050um
- 4. TAPSITE: 4 SPH, 19mm
- 5. Halogen free

Solomon Systech reserves the right to make changes without notice to any products herein. Solomon Systech makes no warranty, representation or guarantee regarding the suitability of its products for any particular purpose, nor does Solomon Systech assume any liability arising out of the application or use of any product or circuit, and specifically disclaims any, and all, liability, including without limitation consequential or incidental damages. "Typical" parameters can and do vary in different applications. All operating parameters, including "Typical" must be validated for each customer application by the customer's technical experts. Solomon Systech does not convey any license under its patent rights nor the rights of others. Solomon Systech products are not designed, intended, or authorized for use as components in systems intended for surgical implant into the body, or other applications intended to support or sustain life, or for any other application in which the failure of the Solomon Systech product could create a situation where personal injury or death may occur. Should Buyer purchase or use Solomon Systech products for any such unintended or unauthorized application, Buyer shall indemnify and hold Solomon Systech and its offices, employees, subsidiaries, affiliates, and distributors harmless against all claims, costs, damages, and expenses, and reasonable attorney fees arising out of, directly or indirectly, any claim of personal injury or death associated with such unintended or unauthorized use, even if such claim alleges that Solomon Systech was negligent regarding the design or manufacture of the part.

All Solomon Systech Products complied with six (6) hazardous substances limitation requirement per European Union (EU) "Restriction of Hazardous Substance (RoHS) Directive (2002/95/EC)" and China standard "电子信息产品污染控制标识要求 (SJ/T11364-2006)" with control Marking Symbol . Hazardous Substances test report is available upon requested.

http://www.solomon-systech.com